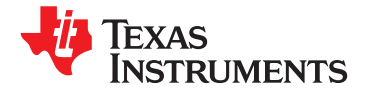

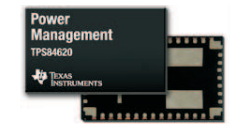

9 mm × 15 mm × 2.8 mm

**[www.ti.com](http://www.ti.com)** RUSS001 – DECEMBER 2010

## Интегрированныйисточник питания**-** понижающий преобразователь с диапазоном входны х напряжений **4,5**В **- 14,5**В и током нагрузки до **6**А

Д л я з а к а з а о б р а з ц о в **: [TPS84620](https://commerce.ti.com/stores/servlet/SCSAMPLogon?storeId=10001&langId=-1&catalogId=10001&reLogonURL=SCSAMPLogon&URL=SCSAMPSBDResultDisplay&GPN1=tps84620)**

- реализовать компактное и малогабаритное решение • Автоматизированное испы тательное и
- 
- **Compact PCI / PCI Express / PXI Express** Диапазон регулирования вы ходного для процессоров **DSP** и схем **FPGA** погрешностью источника опорного
- Дополнительный разделенный шинопровод позволяет
	- понизить входное напряжение до **1,7** В
- Регулирование частоты преобразователя от **480**кГц до **780**кГц
- Возможность синхронизирования частоты преобразователя с внешним генератором
- Управляемы й плавны й пуск
- Возможность отслеживания и секвенирования вы ходного напряжения
- Корректность уровня вы ходного напряжения
- Программируемая блокировка понижения напряжения **(UVLO)**
- ланримении (СССС)<br>Защита на выходе от перезагрузки по току ПОПИСАНИЕ
- 
- 
- 
- 
- **[\(http://www.ti.com/tps84620\)](http://www.ti.com/tps84620)**

## **<sup>1</sup>**ФУНКЦИИ ОБЛАСТИ ПРИМЕНЕНИЯ

- Интегрированный индуктор позволяет **•** Широкополосная связь и инфраструктура<br>реализовать компактное и малогабаритное систем связи
	- Медицинское оборудование<br>  **Сотраст РСІ / PCI Express / PXI Express** 
		-
	- Приложения**,** локализованны е к нагрузке**,** напряжения от **1,2**В до **5,5**В с **1%**
	- Системы распределенной мощности<br>• Системы распределенной мощности<br>- Повышенной плотности

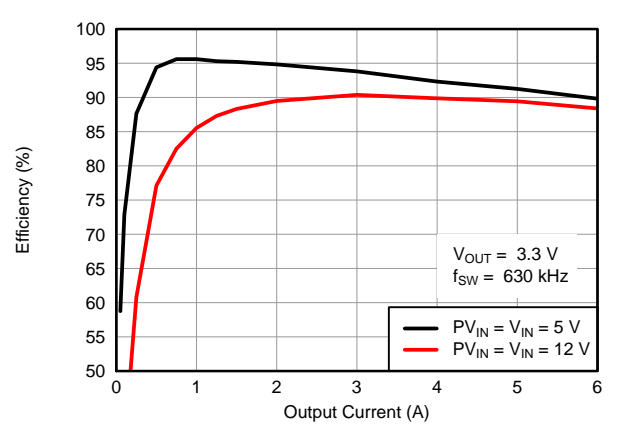

Защита от перегрева<br>
Пиавазоц рабоцих томпоратир: от 40°С во Прешение встроенного источника питания на базе решение встроенного источника питания на базе • Диапазон рабочих температур**:** от –**40**°**<sup>C</sup>** до преобразователя DC/DC с максимальным **<sup>85</sup>**°**<sup>C</sup>** выходным током до <sup>6</sup> <sup>А</sup>, совмещающее силовые • Усовершенствованные тепловые и транзисторы MOSFET, индуктор и пассивные<br>идея зарактеристики; 13°С/Вт и тепловые и тепловые элементы в одном корпусе BQFN плоской формы. харакия в одном корпусе BQFN плоской формы.<br>Это решение с общим источником питания Это решение с общим источником питания • Соответствует стандарту **EN55022** класса В по излучению<br>Позволяет использовать не более 3 внешних приментов и исключить необходимость<br>применения контура компенсациии и выбора<br>программу SwitcherPro<sup>TM</sup><br>магнитных составляющих программу **SwitcherPro**™ магнитных составляющих.

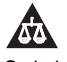

Please be aware that an important notice concerning availability, standard warranty, and use in critical applications of Texas Instruments semiconductor products and disclaimers thereto appears at the end of this data sheet. SwitcherPro is a trademark of Texas Instruments.

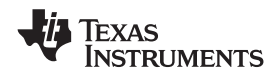

Корпус BQFN размерами 9×15×2,8 мм легко припаивается на печатную плату, благодаря чему обеспечивается компактная, локализованная к нагрузке конструкция с КПД свыше 90% и высоким уровнем рассеяния мощности с тепловым полным сопротивлением перехода к среде 13°C/Вт. Устройство подает полный номинальный выходной ток 6 A при температуре окружающего воздуха 85°C без необходимости принудительной вентиляции.

Отличительными чертами устройства TPS84620 являются гибкость и набор характеристик дискретной локализованной к нагрузке конструкции. Устройство идеально подходит для электропитания процессоров DSP и схем FPGA. Улучшенная технология создания корпусов предоставляет надежное решение обеспечения питания, совместимое с технологией монтажа и испытаний корпуса QFN (плоский бессвинцовый корпус с выводами с четырех сторон).

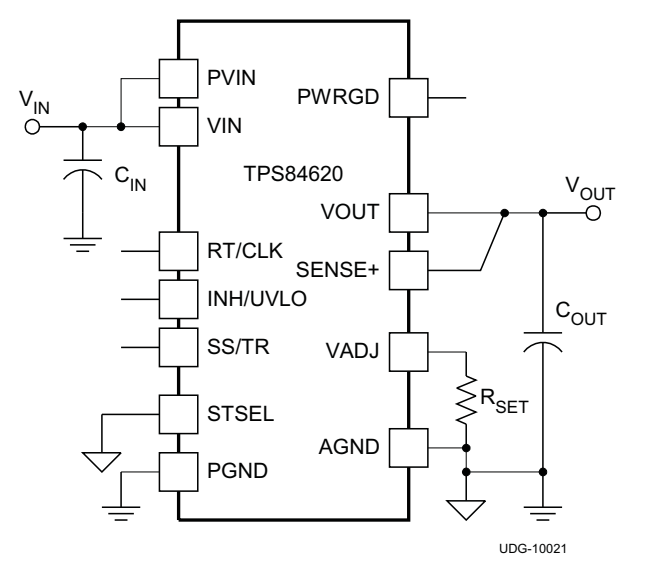

УПРОЩЕННОЕ ПРИМЕНЕНИЕ

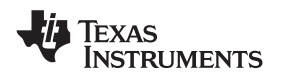

#### **[www.ti.com](http://www.ti.com)** RUSS001 – DECEMBER 2010

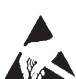

Данный чип может быть повреждён статическим электричеством. Texas Instruments рекомендует работать с устройством с соблюдением необходимых предосторожностей. Несоблюдение процедур манипуляции и инсталлирования может привести к выходу прибора из строя.

Повреждение статическим электричеством может вести к ухудшению параметров устройства или его полному отказу. Высокоточные микрочипы могут быть более чувствительны, т.к. даже малые повреждения поведут к несоответствию параметров повреждённого устройства с опубликованными спецификациями.

#### ИНФОРМАЦИЯ ДЛЯ ЗАКАЗА

Информацию об актуальных возможностях и порядке оформления заказов можно получить из Приложения с опциями корпусов в конце данного технического описания**,** либо на веб**-**сайте **TI** по адресу**: www.ti.com.**

## МАКСИМАЛЬНО ДОПУСТИМЫЕ ЗНАЧЕНИЯ **(1)**

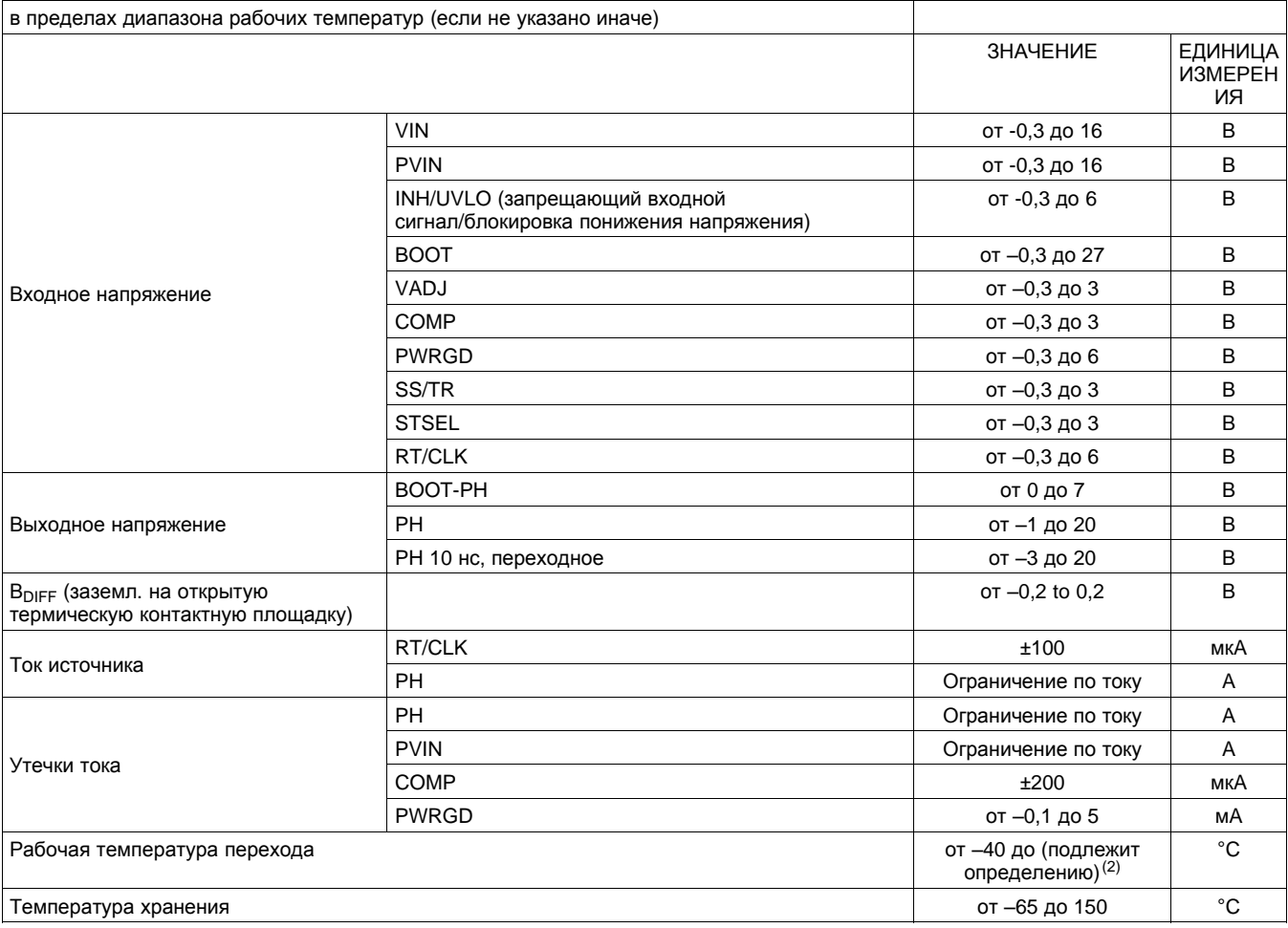

(1) Нагрузки, выходящие за пределы указанного максимального рабочего диапазона, могут вызвать неустранимое повреждение устройства. Данные нагрузки являются только номинальными. Работа устройства в данных или любых других условиях, отличных от указанных рекомендуемых условий эксплуатации, не предусматривается. Эксплуатация в условиях максимальной номинальной нагрузки в течение продолжительного времени может повлиять на надежность устройства.

(2) Для получения информации о тепловых показателях см. кривые температурного ухода параметров в разделе "Типовые характеристики".

## ИНФОРМАЦИЯ О ТЕПЛОВЫХ ПОКАЗАТЕЛЯХ

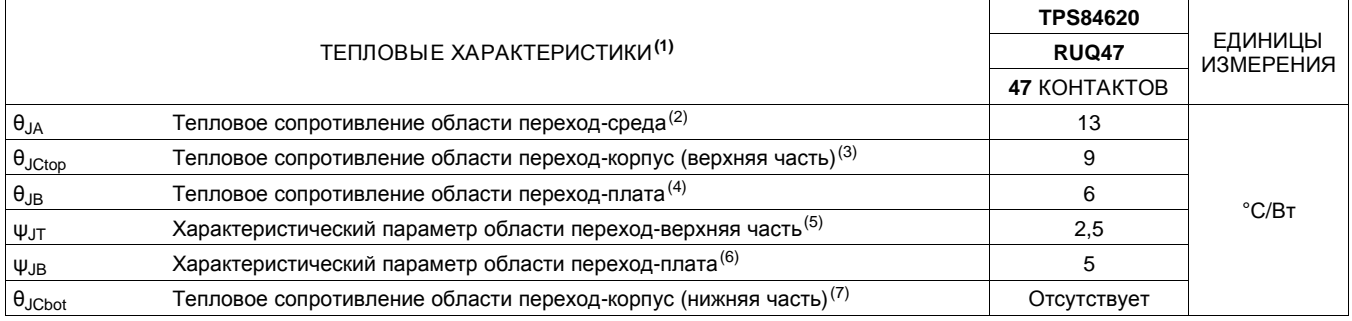

(1) Более подробную информацию о традиционной и новой системах тепловых показателей см. в описании пакетаСист ема т епловых показат елей IC, [SPRA953.](http://www.ti.com/lit/pdf/spra953)

(2) Тепловое сопротивление области переход-среда в условиях естественной конвекции находят с помощью моделирования на плате с высокой теплопроводностью стандарта JEDEC, как указано в JESD51-7, в среде, описанной в JESD51-2a.

(3) Тепловое сопротивление области переход-корпус (верхняя часть) можно получить при помощи моделирования испытаний охлаждающей плиты на верхней части пакета. Специальных испытаний согласно стандарту JEDEC не существует, однако сходное описание можно найти в стандарте ANSI SEMI G30-88.

(4) Тепловое сопротивление области переход-плата можно получить при помощи моделирования среды с арматурой кольцевой охлаждающей плиты для контроля температуры печатной платы, как описано в JESD51-8.

(5) Характеристический параметр области переход-верхняя часть  $\psi_{JT}$  определяет температуру перехода для устройства в реальной системе. Параметр можно получить из данных моделирования для определения  $\theta_{JA}$  с помощью метода, описанного в JESD51-2a (разделы 6 и 7).

- (6) Характеристический параметр области переход-плата  $\psi_{\text{JT}}$  определяет температуру перехода для устройства в реальной системе. Параметр можно получить из данных моделирования для определения  $\theta_{14}$  с помощью метода, описанного в JESD51-2a (разделы 6 и 7).
- (7) Тепловое сопротивление области переход-корпус (нижняя часть) можно получить при помощи моделирования испытаний охлаждающей плиты на открытой контактной площадке питания. Специальных испытаний согласно стандарту JEDEC не существует, однако сходное описание можно найти в стандарте ANSI SEMI G30-88.

### ТЕХНИЧЕСКИЕ ХАРАКТЕРИСТИКИ КОРПУСА

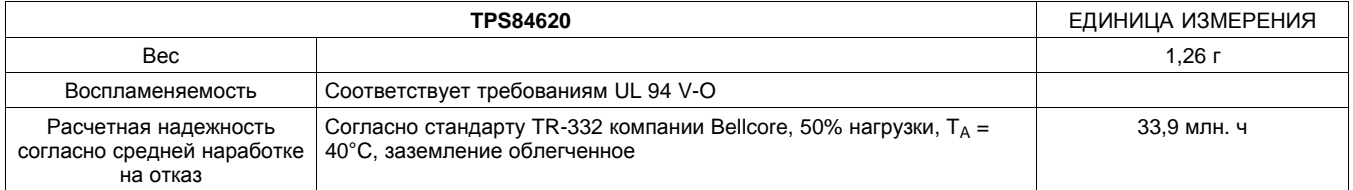

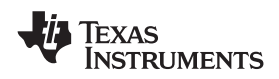

**[www.ti.com](http://www.ti.com)** RUSS001 – DECEMBER 2010

### ЭЛЕКТРИЧЕСКИЕ ХАРАКТЕРИСТИКИ

Для температуры окружающего воздуха от -40°С до 85°С, PVIN = VIN = 12 В, V<sub>OUT</sub> = 1,8 В, I<sub>OUT</sub> = 6 А,  $\rm C_{\rm IN1}$  = 2x 22 мкФ керамический,  $\rm C_{\rm IN2}$  = 68 мкФ политанталовый,  $\rm C_{\rm OUT1}$  = 4x 47 мкФ керамический (если не указано иначе)

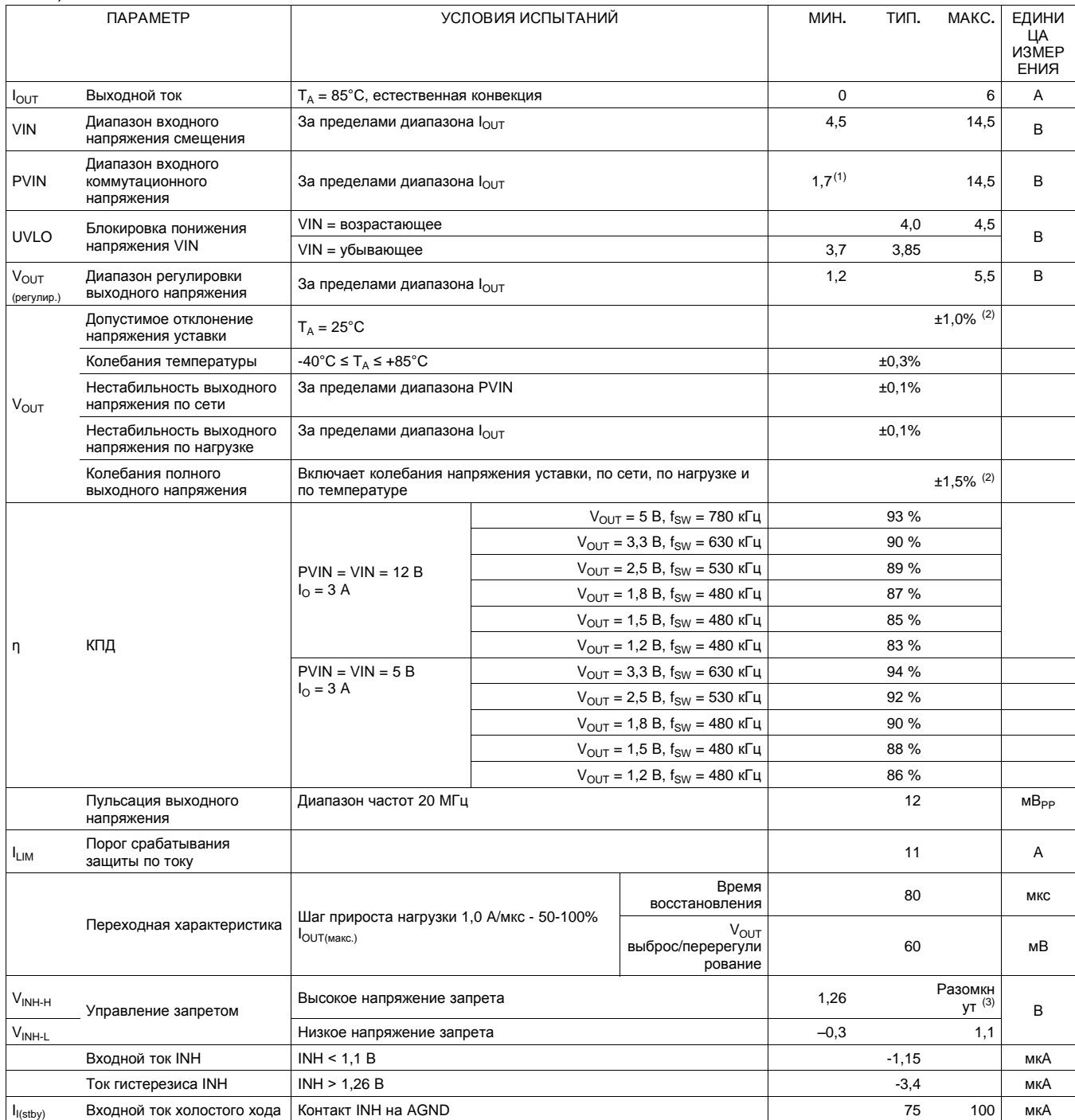

(1) Минимальное напряжение PVIN составляет 1,7 В или (V<sub>OUT</sub>+ 0,5 В) (большее значение). VIN должно превышать 4,5 В.<br>(2) На допустимое отклонение напряжения уставки влияет допустимое отклонение и устойчивость R<sub>SFT</sub>. Треб

На допустимое отклонение напряжения уставки влияет допустимое отклонение и устойчивость RSET. Требование указанного ограничения безусловно удовлетворяется, если RSET имеет допустимое отклонение 1% с устойчивостью температуры 100 ppm/°C или выше.

(3) Данный контрольный контакт имеет внутренний делитель от источника входного напряжения VIN. В случае, если контакт оставлен неподключенным, модуль начинает функционировать при приложении входноого напряжения. Для управления рекомендуется MOSFET с малым током утечки (<100 нA). Не соединяйте контакт запрета с VIN или с другим контактом запрета модуля. Дальнейшие указания см. в разделе руководства по применению.

© 2010, Texas Instruments Incorporated 5

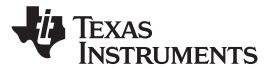

### ЭЛЕКТРИЧЕСКИЕ ХАРАКТЕРИСТИКИ **(**продолжение**)**

Для температуры окружающего воздуха от -40°С до 85°С, PVIN = VIN = 12 В, V<sub>OUT</sub> = 1,8 В, I<sub>OUT</sub> = 6 А,  $\rm C_{\rm IN1}$  = 2x 22 мкФ керамический,  $\rm C_{\rm IN2}$  = 68 мкФ политанталовый,  $\rm C_{\rm OUT1}$  = 4x 47 мкФ керамический (если не указано иначе)

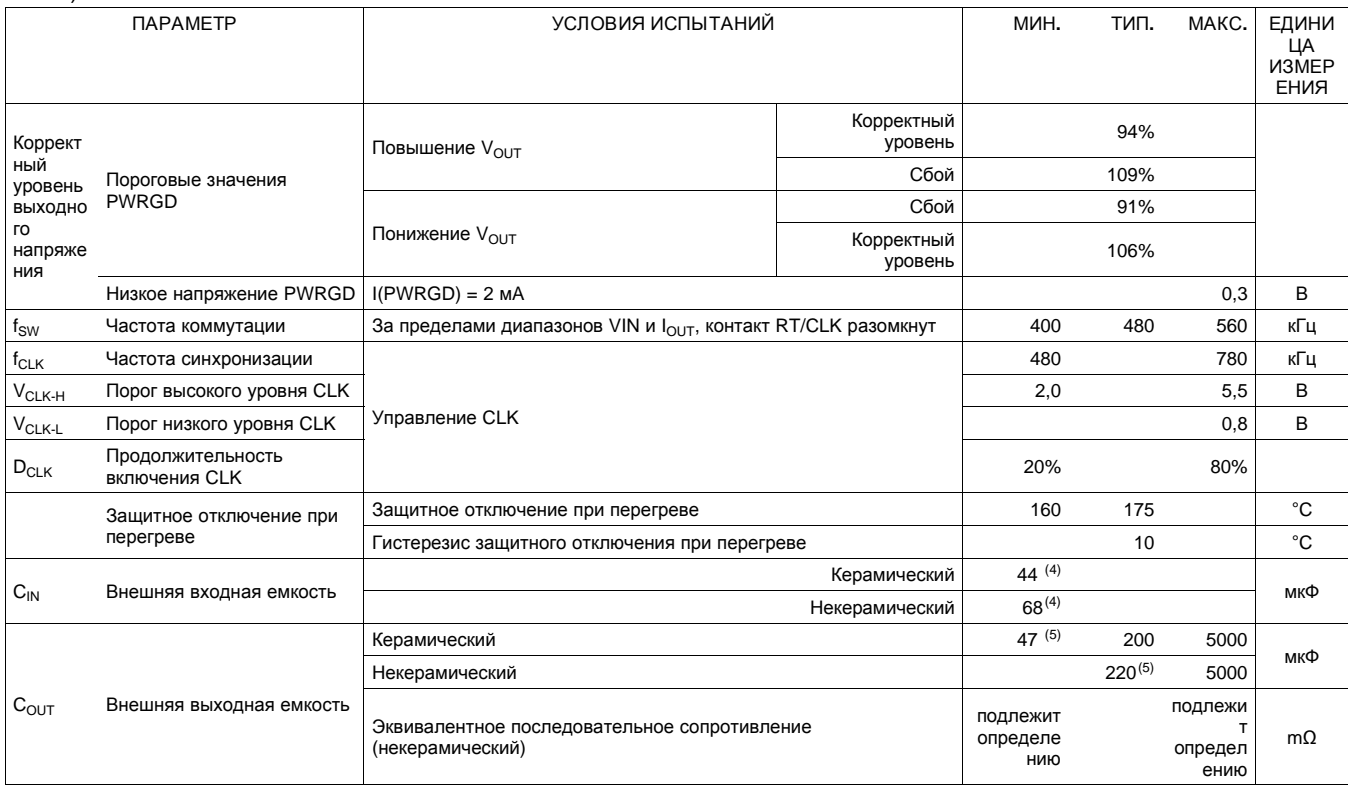

(4) Для надлежащего функционирования необходимо подключение ко входу устройства конденсатора ёмкостью не менее 100 мкФ (танталового и/или керамического). Следует поместить конденсатор рядом с устройством. Более подробно см. [Таблица](#page-16-0) 5. При работе с раздельными шинопроводами VIN и PVIN подключите керамический конденсатор ёмкостью не менее 4,7 мкФ непосредственно к контакту VIN.

(5) Требуемая ёмкость конденсатора колеблется в зависимости от выходного напряжения (см. [Таблица](#page-14-0) 3). Необходимо подключение не менее 1x 47 мкФ керамического конденсатора. Следует поместить конденсатор рядом с устройством. Добавление дополнительного конденсатора рядом с нагрузкой улучшает реакцию регулятора на резкие подъемы нагрузки. Более подробно см. [Таблица](#page-14-0) 3 и [Таблица](#page-16-0) 5.

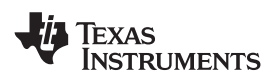

**[www.ti.com](http://www.ti.com)** RUSS001 – DECEMBER 2010

## ИНФОРМАЦИЯ ОБ УСТРОЙСТВЕ

ФУНКЦИОНАЛЬНАЯ БЛОК**-**СХЕМА

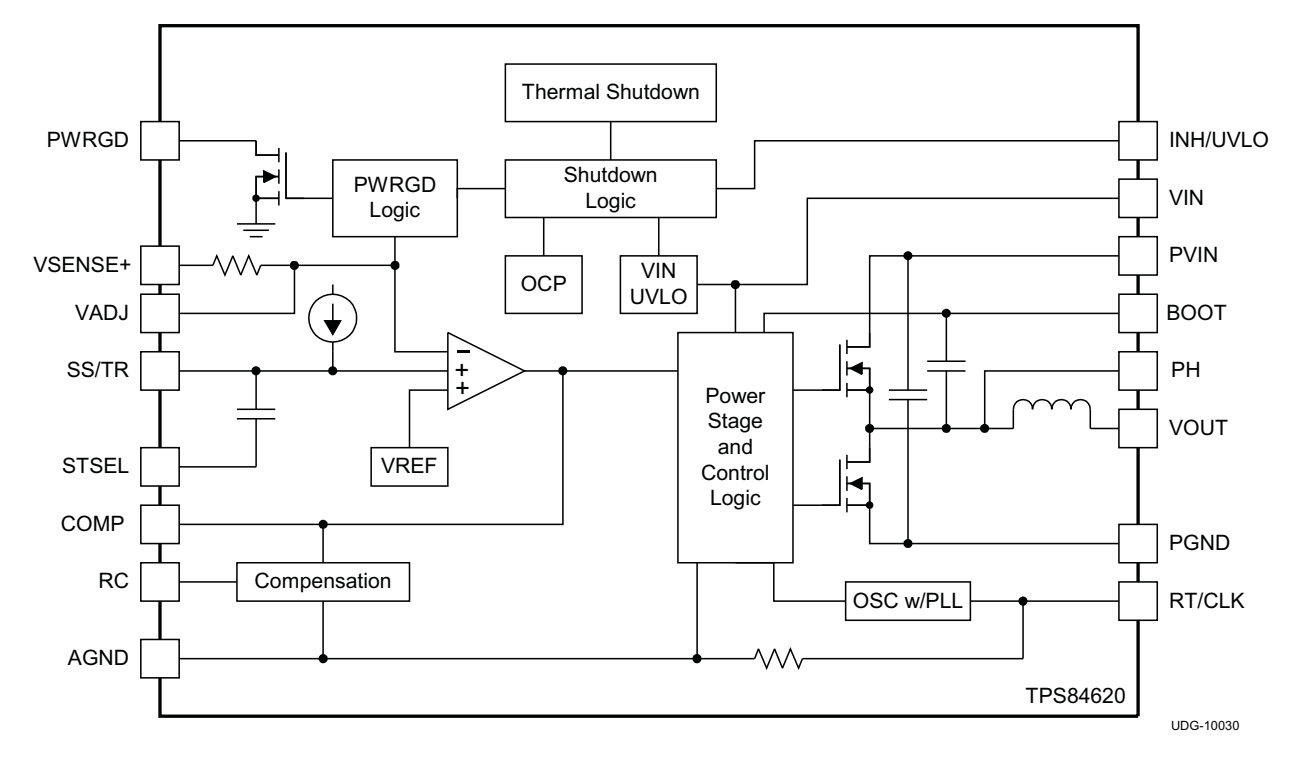

Texas<br>Instruments

#### RUSS001 –DECEMBER 2010 **[www.ti.com](http://www.ti.com)**

#### ОПИСАНИЕ КОНТАКТОВ

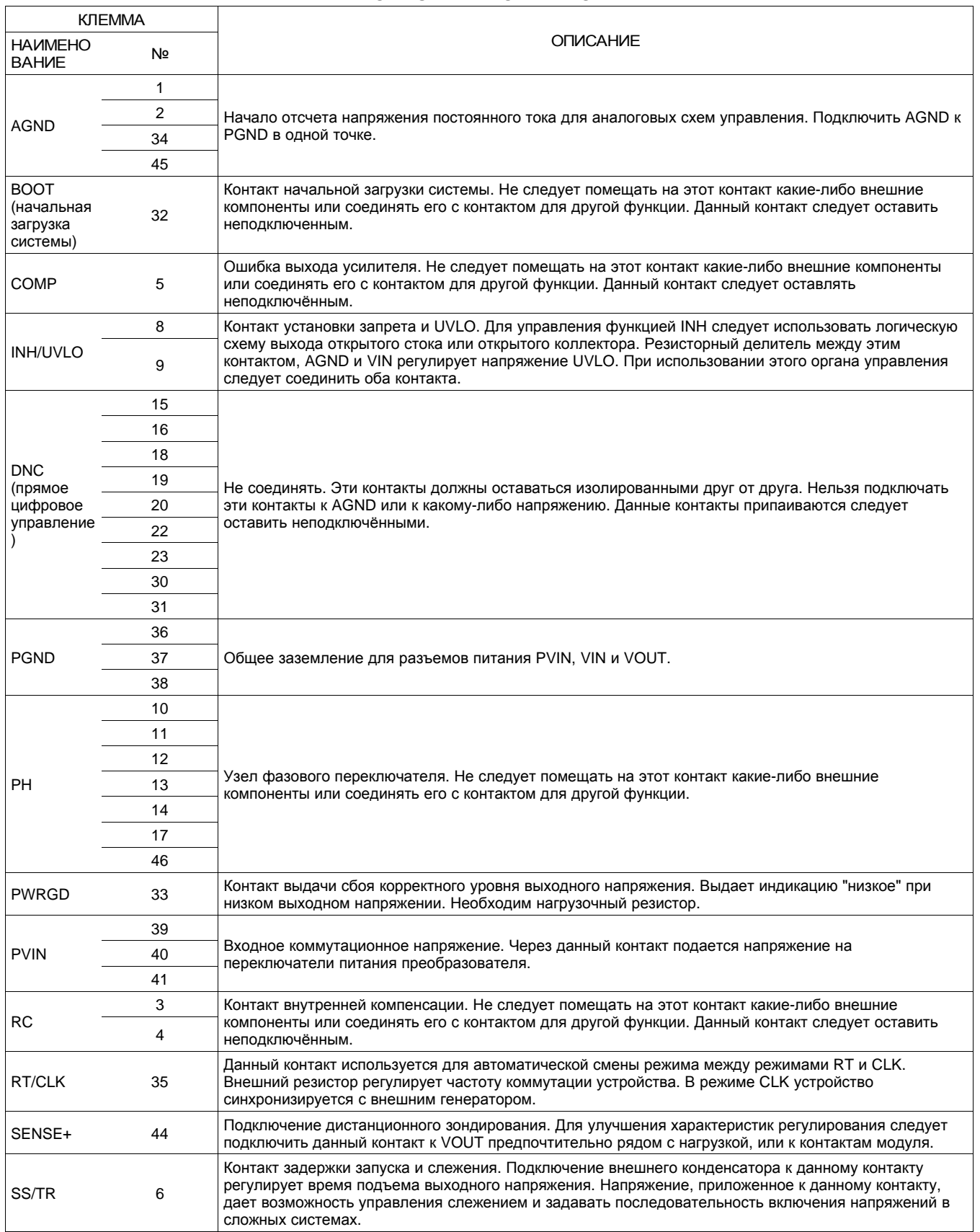

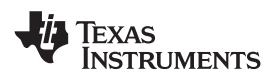

### ОПИСАНИЕ КОНТАКТОВ **(**продолжение**)**

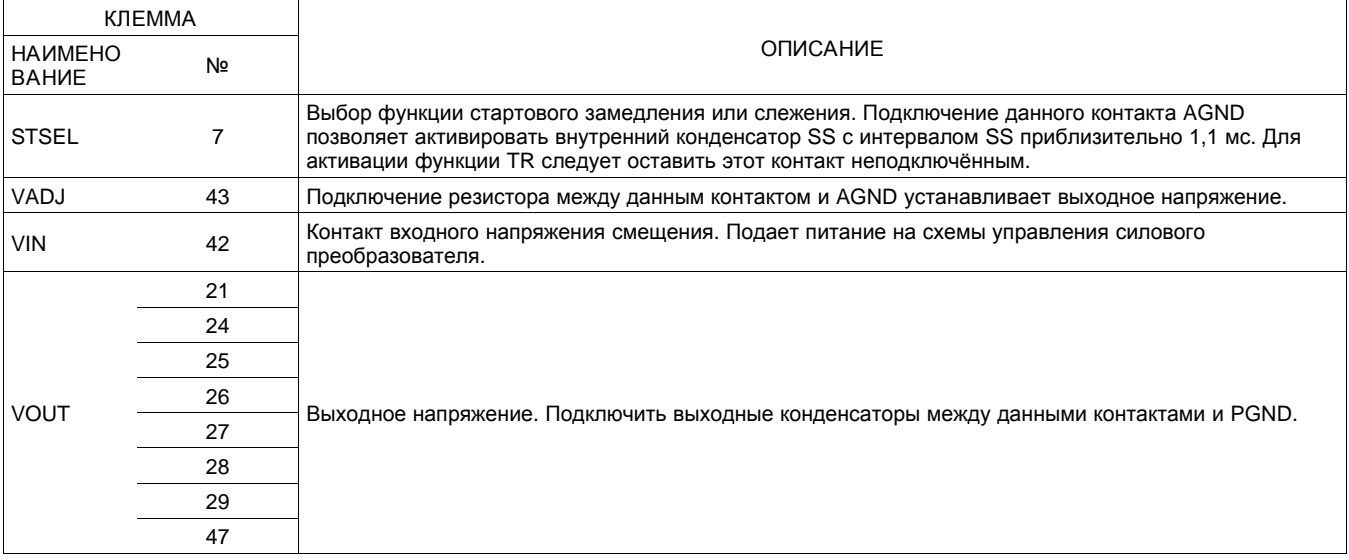

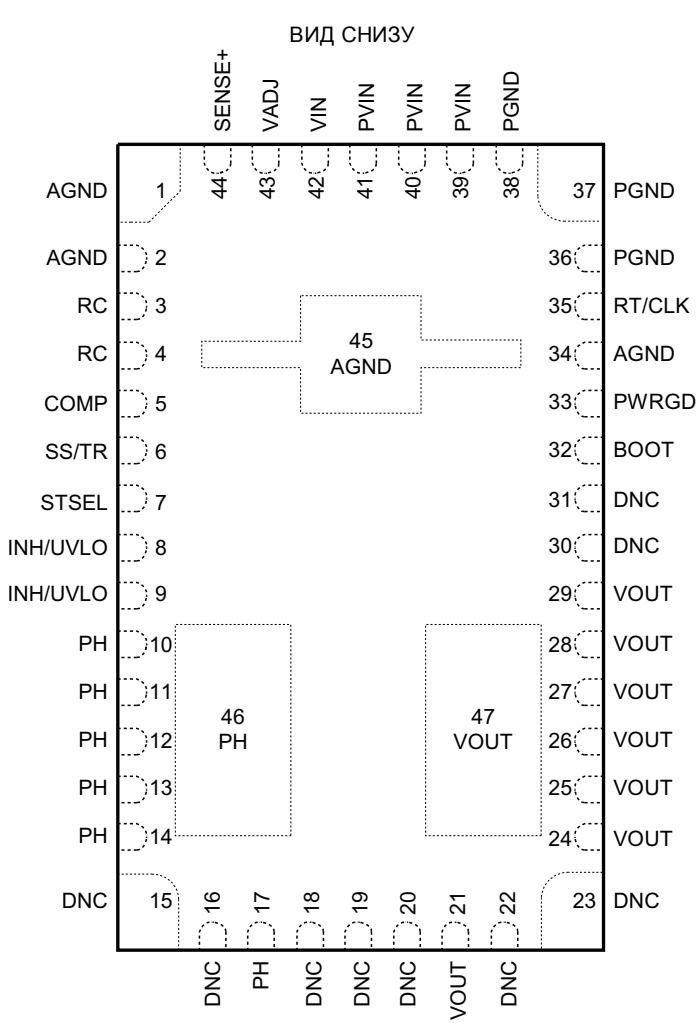

**[TPS84620](http://focus.ti.com/docs/prod/folders/print/tps84620.html)**

**[www.ti.com](http://www.ti.com)** RUSS001 – DECEMBER 2010

EXAS **STRUMENTS** 

### <span id="page-9-0"></span>RUSS001 –DECEMBER 2010 **[www.ti.com](http://www.ti.com)**

ТИПОВЫЕ ХАРАКТЕРИСТИКИ **(PVIN = VIN = 12** В**)** (1) (2)

Velote, Vapple, Vpp (Vpp (Vpp)

voltage Output Ripple, Vpp (mV)

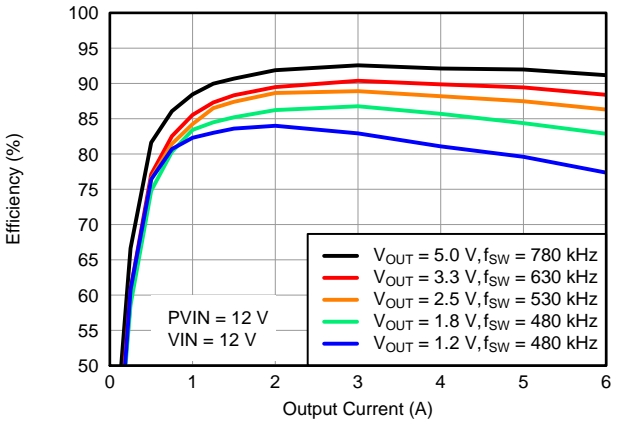

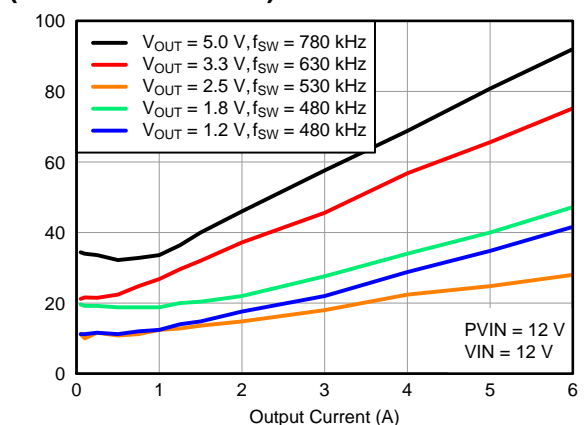

Изображение **1.** КПД в зависимости от вы ходного тока Изображение **2.** Пульсация напряжения в зависимости от выходного тока

<span id="page-9-1"></span>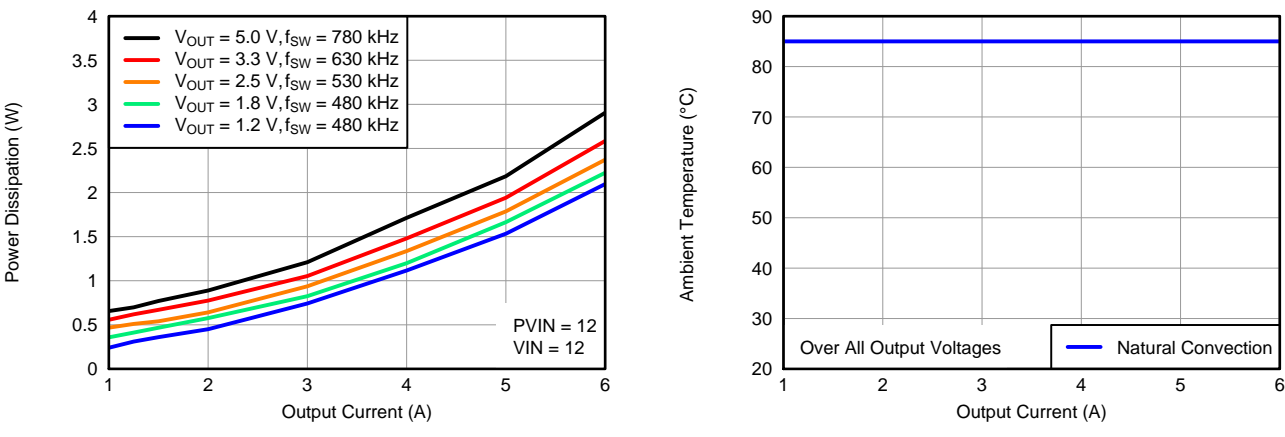

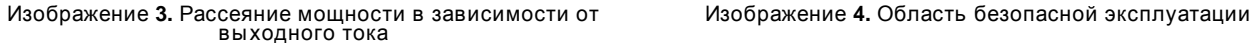

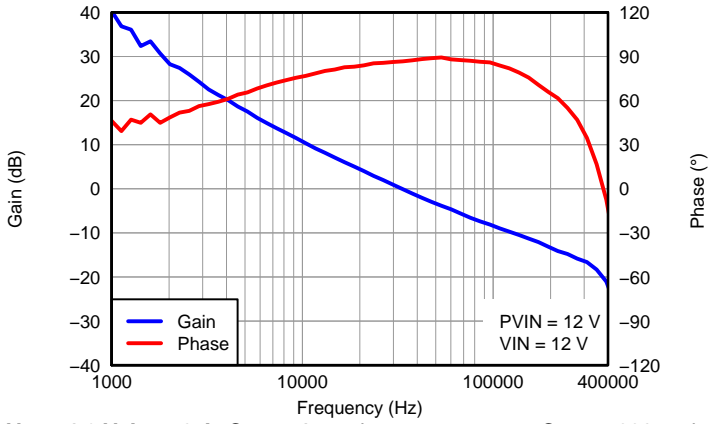

Изображение 5. V<sub>OUT</sub>=1,2 V, l<sub>OUT</sub>=3 A, C<sub>OUT1</sub>=47 мкФ керамический, C<sub>OUT2</sub>= 330 мкФ POSCAP, f<sub>SW</sub>=480 кГц

- (1) Данные по электрическим характеристикам получены на основе реальных устройств, испытанных при 25°C. Эти данные считаются типовыми для преобразователя. Применимо к [Изображение](#page-9-1) 1, Изображение 2 и Изображение 3.
- (2) Кривые температурного ухода представляют условия, при которых внутренние компоненты функционируют при максимальных рабочих температурах, установленных изготовителем, или ниже этих температур. Пределы ухода применимы к устройствам, припаянным непосредственно к двусторонней печатной плате 100 мм × 100 мм с содержанием 1 унции меди. Применимо к [Изображение](#page-9-1) 4.

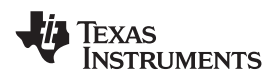

<span id="page-10-0"></span>**[www.ti.com](http://www.ti.com)** RUSS001 – DECEMBER 2010

 $PVM = 5V$  $VIN = 5 V$ 

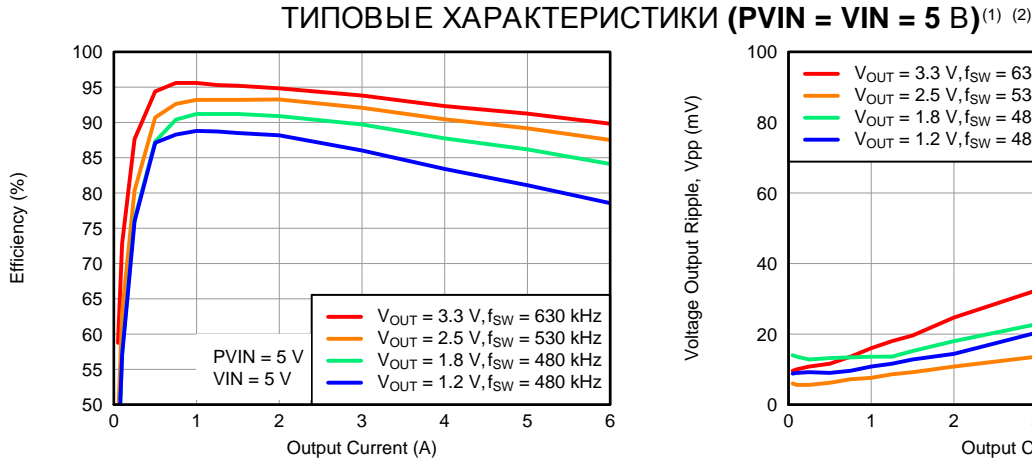

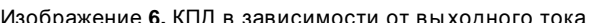

0 1 2 3 4 5 6 Output Current (A) Изображение 6. КПД в зависимости от выходного тока Изображение **7.** Пульсация напряжения в зависимости от выходного тока

 $V_{OUT} = 3.3 V, f_{SW} = 630 kHz$  $V_{OUT} = 2.5 V, f_{SW} = 530 kHz$  $V_{OUT} = 1.8 V, f_{SW} = 480 kHz$  $V_{\text{OUT}} = 1.2 V$ ,  $f_{\text{SW}} = 480$  kHz

0

20

40

60

80

100

<span id="page-10-1"></span>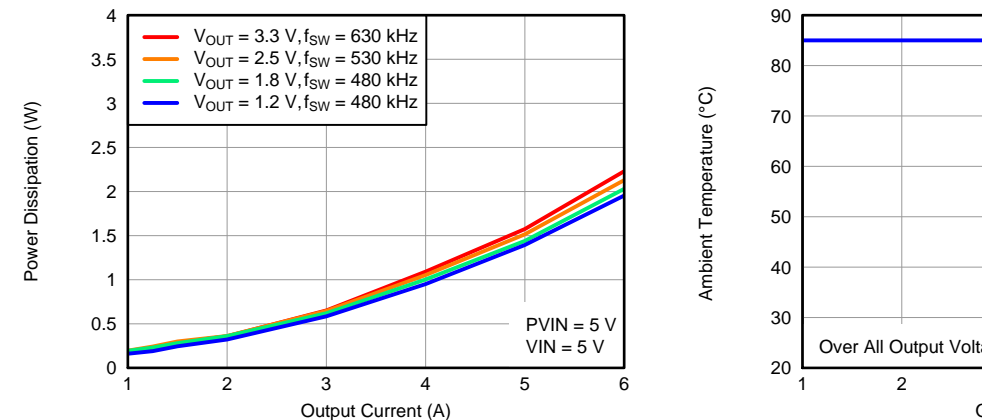

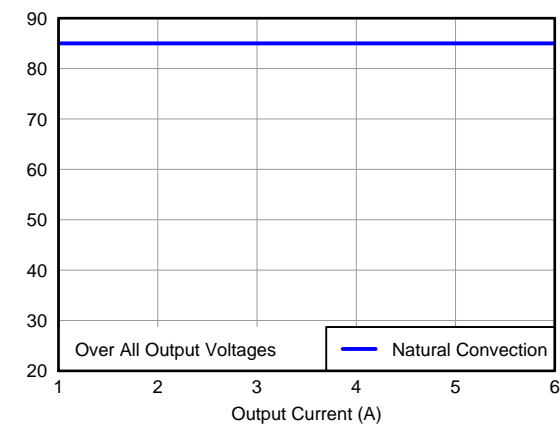

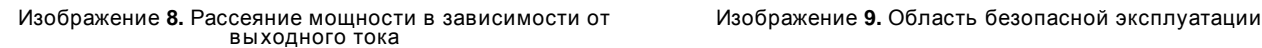

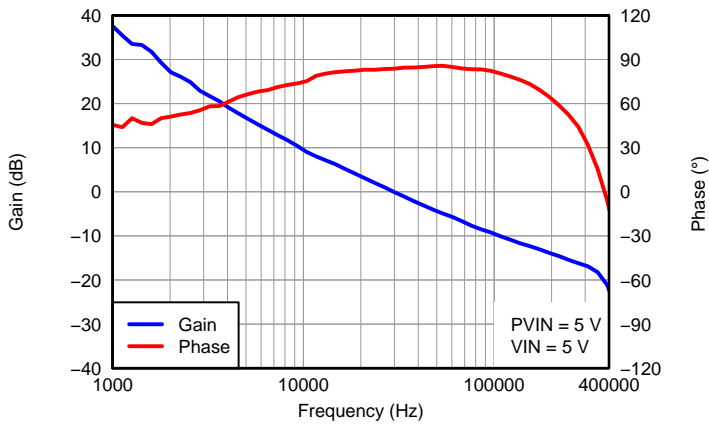

Изображение 10. V<sub>OUT</sub>=1,2 V, I<sub>OUT</sub>=3 A, C<sub>OUT1</sub>=47 мкФ керамический, C<sub>OUT2</sub>= 330 мкФ POSCAP, f<sub>SW</sub>=480 кГц

- (1) Данные по электрическим характеристикам получены на основе реальных устройств, испытанных при 25°C. Эти данные считаются типовыми для преобразователя. Применимо к [Изображение](#page-10-1) 6, Изображение 7 и Изображение 8.
- (2) Кривые температурного ухода представляют условия, при которых внутренние компоненты функционируют при максимальных рабочих температурах, установленных изготовителем, или ниже этих температур. Пределы ухода применимы к устройствам, припаянным непосредственно к двусторонней печатной плате 100 мм × 100 мм с содержанием 1 унции меди. Применимо к [Изображение](#page-10-1) 9.

EXAS **STRUMENTS** 

RUSS001 –DECEMBER 2010 **[www.ti.com](http://www.ti.com)**

<span id="page-11-1"></span><span id="page-11-0"></span>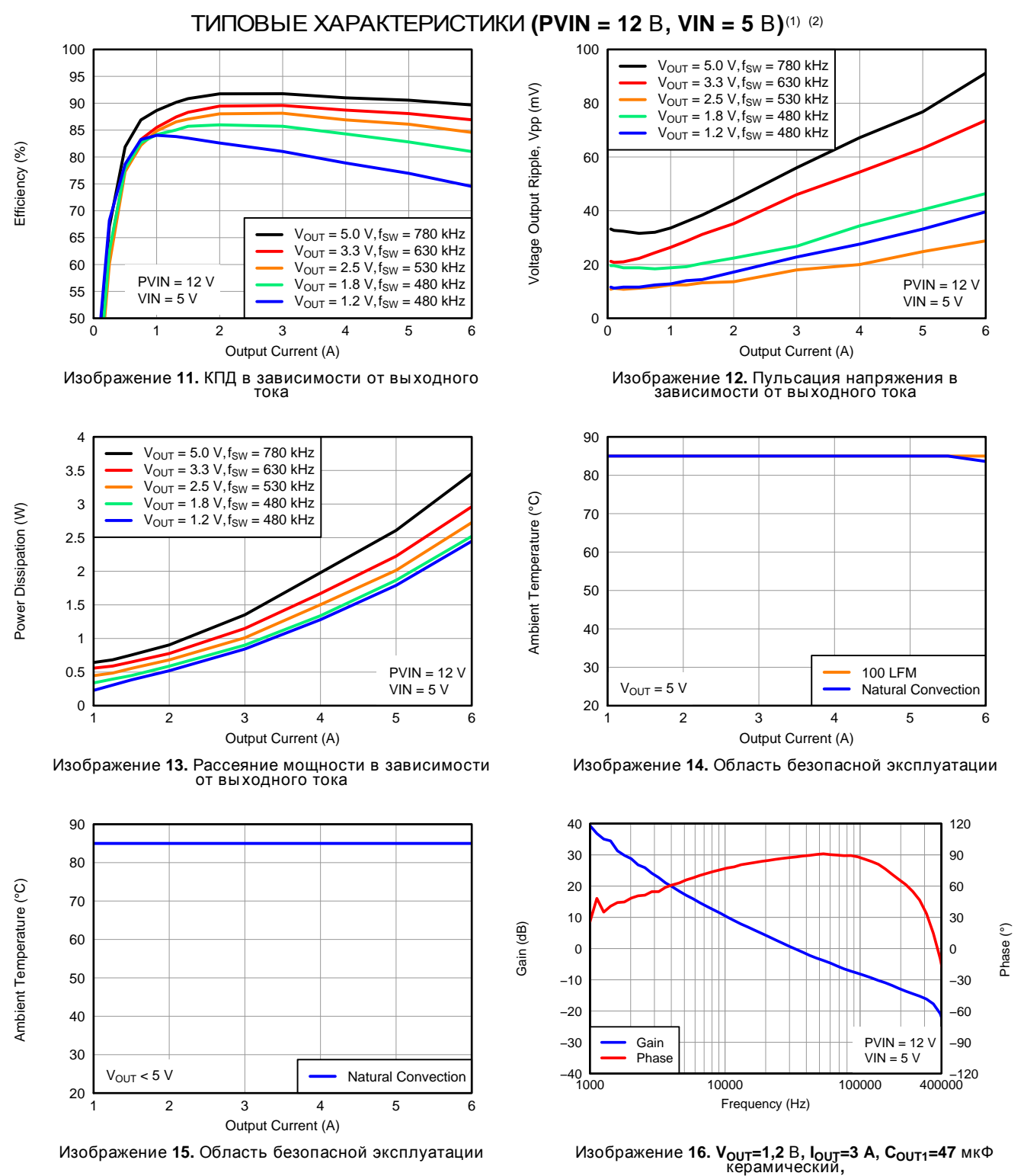

**COUT2= 330** мкФ **POSCAP, fSW=480** кГц

- <span id="page-11-2"></span>(1) Данные по электрическим характеристикам получены на основе реальных устройств, испытанных при 25°C. Эти данные .<br>считаются типовыми для преобразователя. Применимо к [Изображение](#page-11-1) 11, Изображение 12 и Изображение 13.
- (2) Кривые температурного ухода представляют условия, при которых внутренние компоненты функционируют при максимальных рабочих температурах, установленных изготовителем, или ниже этих температур. Пределы ухода применимы к устройствам, припаянным непосредственно к двусторонней печатной плате 100 мм × 100 мм с содержанием 1 унции меди. Применимо к [Изображение](#page-11-1) 14 и [Изображение](#page-11-2) 15.

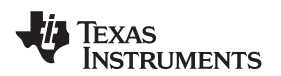

### ИНФОРМАЦИЯ О ПРИМЕНЕНИИ

### РЕГУЛИРОВКА ВЫХОДНОГО НАПРЯЖЕНИЯ

Управление VADJ позволяет установить выходное напряжение TPS84620. Диапазон регулировки выходного напряжения составляет от 1,2 В до 5,5 В. Метод регулировки требует добавления резистора  $R_{\text{SFT}}$ , который устанавливает выходное напряжение, подключения SENSE+ к VOUT и в некоторых случаях rtsel, который устанавливает частоту коммутации. Резистор R<sub>SET</sub> должен быть подключен непосредственно между VADJ (контакт 43) и AGND (контакт 45). Контакт SENSE+ (контакт 44) необходимо соединить с VOUT - либо в непосредственной близости с нагрузкой для улучшения стабилизации, либо прямо с контактом VOUT модуля. Резистор R<sub>RT</sub> должен быть подключен непосредственно между RT/CLK (контакт 35) и AGND (контакт 34).

В [Таблица](#page-12-0) 1 приведены значения сопротивления стандартного внешнего резистора RSET для нескольких значений напряжений общей шины, а также значения сопротивления необходимого резистора R<sub>RT</sub> для тех же выходных напряжений.

Таблица **1.** Стандартные значения сопротивления резистора **RSET** для общих выходных напряжений

<span id="page-12-0"></span>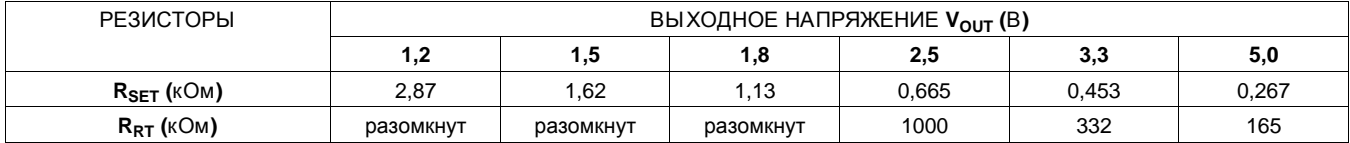

Для других значений выходного напряжения сопротивление необходимого резистора можно либо рассчитать, используя нижеприведенную формулу, либо просто выбрать из диапазона значений, приведенных в [Таблица](#page-12-1) 2.

$$
R_{\text{SET}} = \frac{1.43}{\left(\left(\frac{V_{\text{OUT}}}{0.8}\right) - 1\right)} \text{ (k}\Omega\text{)}
$$

(1)

<span id="page-12-1"></span>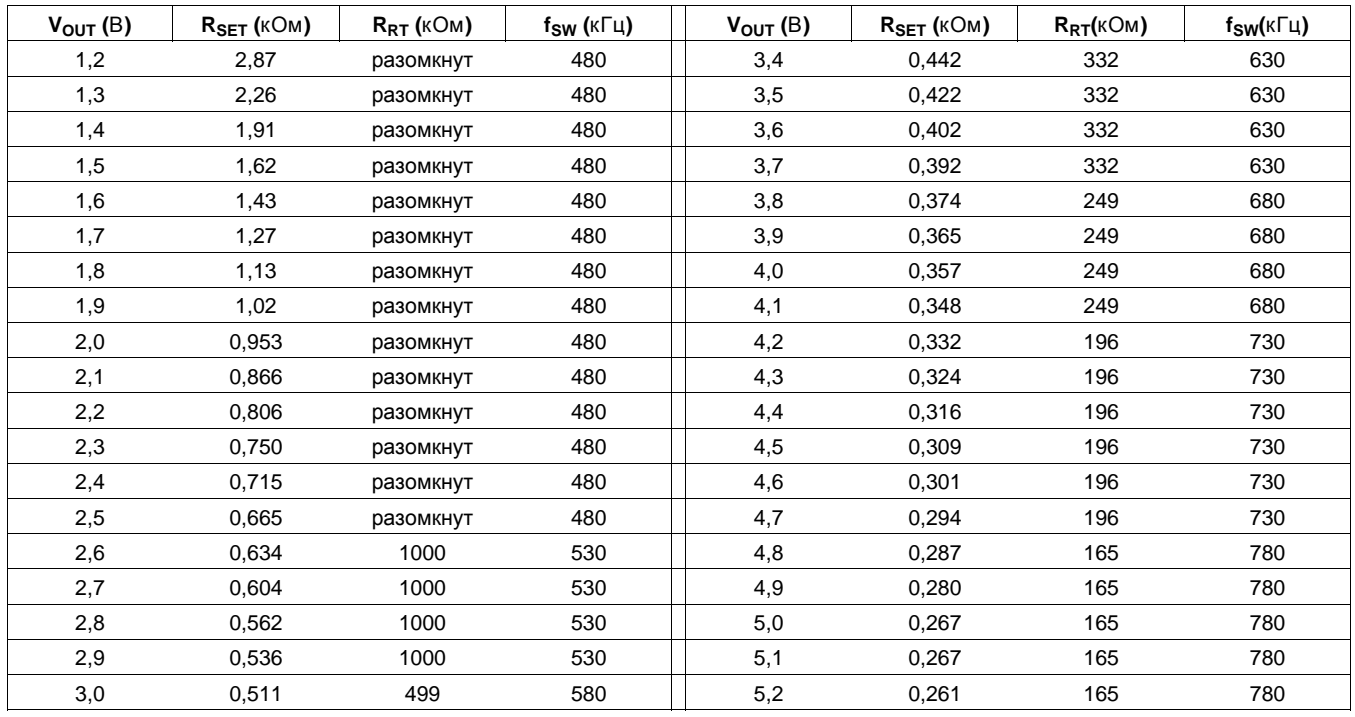

#### Таблица **2.** Стандартные значения резистора **RSET**

© 2010, Texas Instruments Incorporated 13

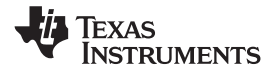

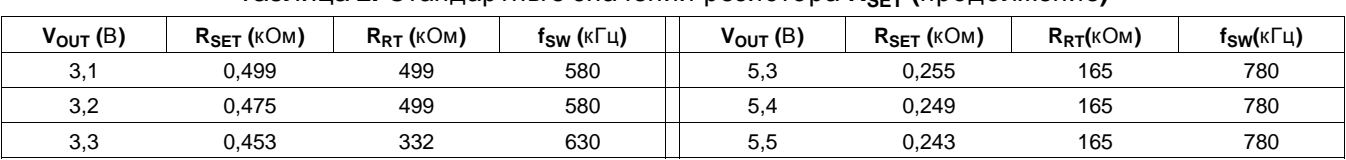

Таблица **2.** Стандартные значения резистора **RSET (**продолжение**)**

### РЕКОМЕНДАЦИИ ПО КОНДЕНСАТОРАМ ДЛЯ ИСТОЧНИКА ПИТАНИЯ **TPS84620**

#### Технологии конденсаторов

Элект ролит ические и полимерно**-**элект ролит ические конденсат оры

При использовании электролитических конденсаторов рекомендуются компьютерные электролитические конденсаторы высокого качества. Конденсаторы полимерно-электролитического типа рекомендуются для применения в условиях, когда температура окружающего воздуха ниже 0°C. Конденсаторы производства Sanyo серии OS-CON являются более предпочтительными благодаря их более низкому последовательному сопротивлению, более высоким номинальным значениям бросков тока, рассеяния мощности, способности подачи пульсирующего тока, а также небольшим размерам корпуса. Алюминиевые электролитические конденсаторы обеспечивают соответствующую развязку в диапазоне частот 2 кГц - 150 кГц. Они применимы при температуре окружающего воздуха выше 0°C.

#### Керамические конденсат оры

При частотах свыше 150 кГц алюминиевые электролитические конденсаторы уступают по своим характеристикам керамическим конденсаторам. Многослойные керамические конденсаторы имеют низкое последовательное сопротивление и резонансную частоту, превышающую диапазон частот регулятора. Их можно использовать для понижения пульсирующей компоненты постоянного тока отраженной волны на входе, а также для улучшения переходной характеристики на выходе.

#### Тант аловые и полимерно**-**т ант аловые конденсат оры

Конденсаторы полимерно-танталового типа рекомендуются для применения в условиях, когда температура окружающего воздуха ниже 0°C. Конденсаторы производства Sanyo серии POSCAP series и Kemet T530 рекомендуются как более предпочтительные по сравнению со многими другими конденсаторами танталового типа благодаря их более низкому последовательному сопротивлению, более высоким номинальным значениям бросков тока, рассеяния мощности, способности подачи пульсирующего тока, а также небольшим размерам корпуса. Конденсаторы в которых последовательное сопротивление или номинальное значение бросков тока отличны от указанных, не рекомендуются для применения в системах питания.

#### Входной конденсатор

Для TPS84620 необходима входная емкость не менее 100 мкФ в виде керамических или полимерно-танталовых конденсаторов. Значение номинального пульсирующего тока конденсатора должно быть не менее (подлежит определению) мA (среднеквадратичн.). В [Таблица](#page-16-0) 5 приведен перечень предпочтительных для использования конденсаторов, от разных производителей.

#### Выходной конденсатор

Необходимая выходная емкость определяется по выходному напряжению TPS84620. Величину необходимой емкости см. в [Таблица](#page-14-0) 3. Необходимая выходная емкость может состоять либо только из керамических конденсаторов, либо из сочетания керамических и объемных конденсаторов. Необходимая выходная емкость должна включать не менее 1x 47 мкФ керамического конденсатора. При добавлении дополнительных некерамических объемных конденсаторов, необходимы устройства с низким последовательным сопротивлением, аналогичные рекомендуемым в [Таблица](#page-16-0) 5. Емкость, требуемая свыше минимальной, определяется условиями действительного переходного отклонения. Типовые значения переходных характеристик для нескольких комбинаций выходного напряжения, входного напряжения и емкости см. в [Таблица](#page-15-0) 4. В [Таблица](#page-16-0) 5 приведен перечень конденсаторов, предпочтительных для использования конденсаторов, от разных производителей.

#### <span id="page-14-0"></span>**[www.ti.com](http://www.ti.com)** RUSS001 – DECEMBER 2010

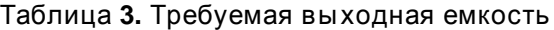

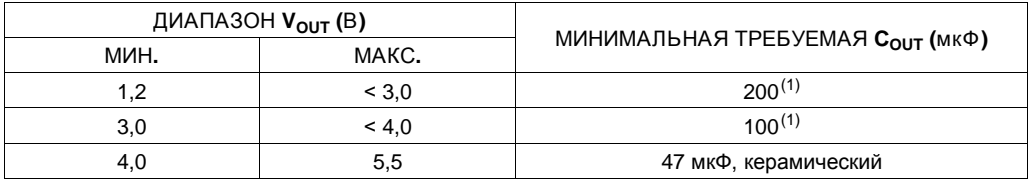

(1) Необходимый минимум должен должен включать хотя бы один керамический конденсатор на 47 мкФ.

## Таблица **4.** Переходная характеристика выходного напряжения

<span id="page-15-0"></span>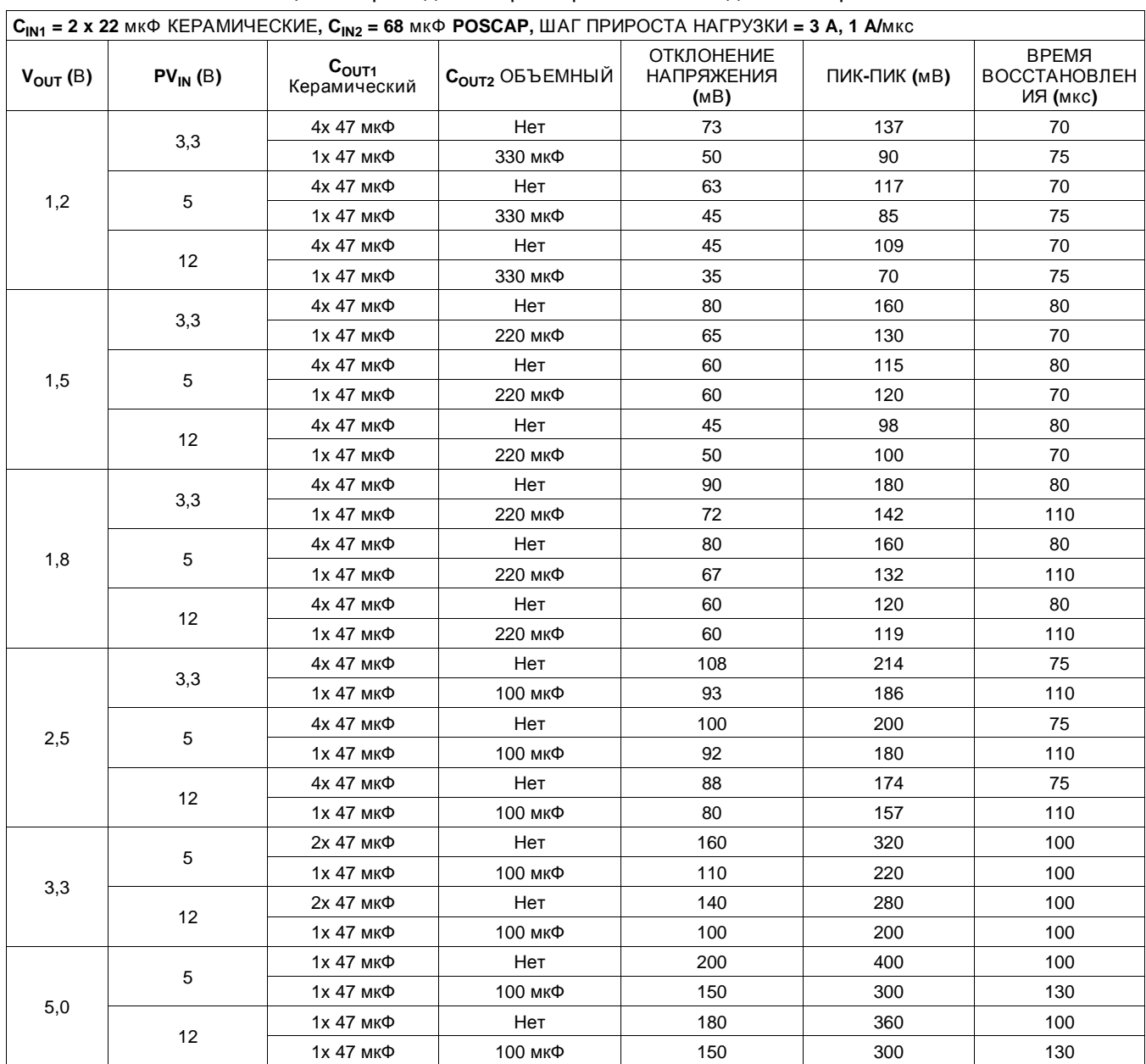

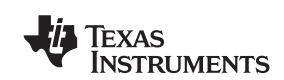

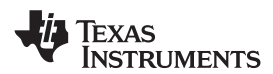

#### **[www.ti.com](http://www.ti.com)** RUSS001 – DECEMBER 2010

<span id="page-16-0"></span>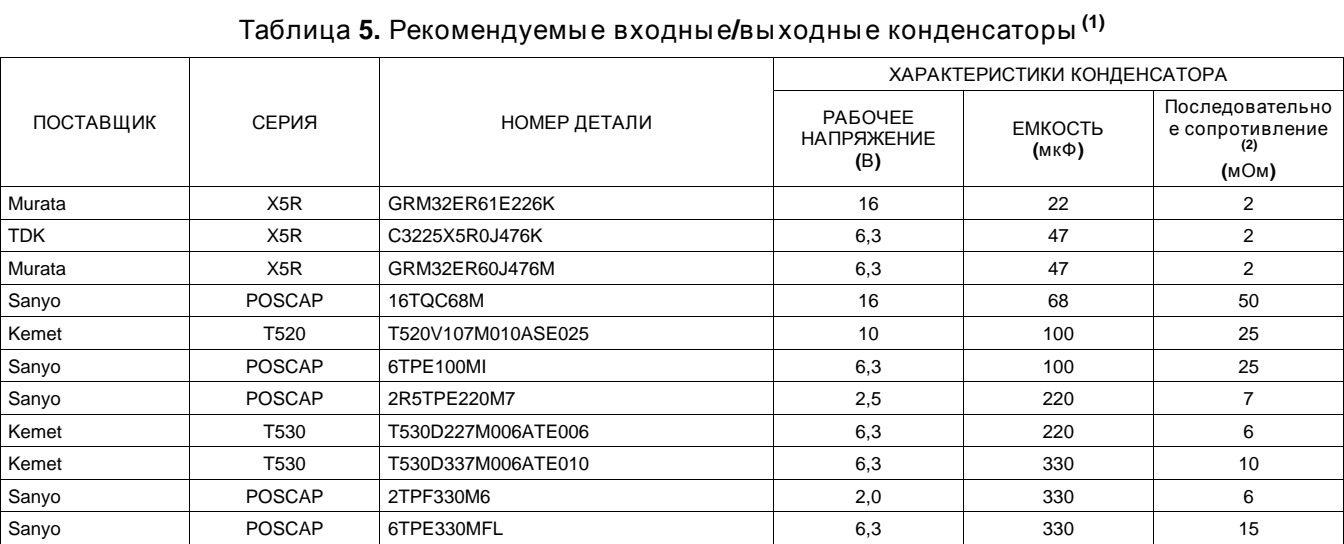

(1) Подтверждение поставщика конденсатора

Проверьте наличие указанных в данной таблице конденсаторов.

Подробная информация по поводу соответствия Правилам по ограничению содержания вредных веществ**,** отсутствия содержания свинца и состава материалов

По вопросам состава материалов, соответствия ограничениям на содержание вредных веществ, отсутствия содержания свинца и по поводу требований к технологическому процессу следует обращаться к поставщикам конденсаторов.

(2) Максимальное последовательное сопротивление @ 100 кГц, 25°C.

**TEXAS INSTRUMENTS** 

#### RUSS001 –DECEMBER 2010 **[www.ti.com](http://www.ti.com)**

#### Переходная характеристика

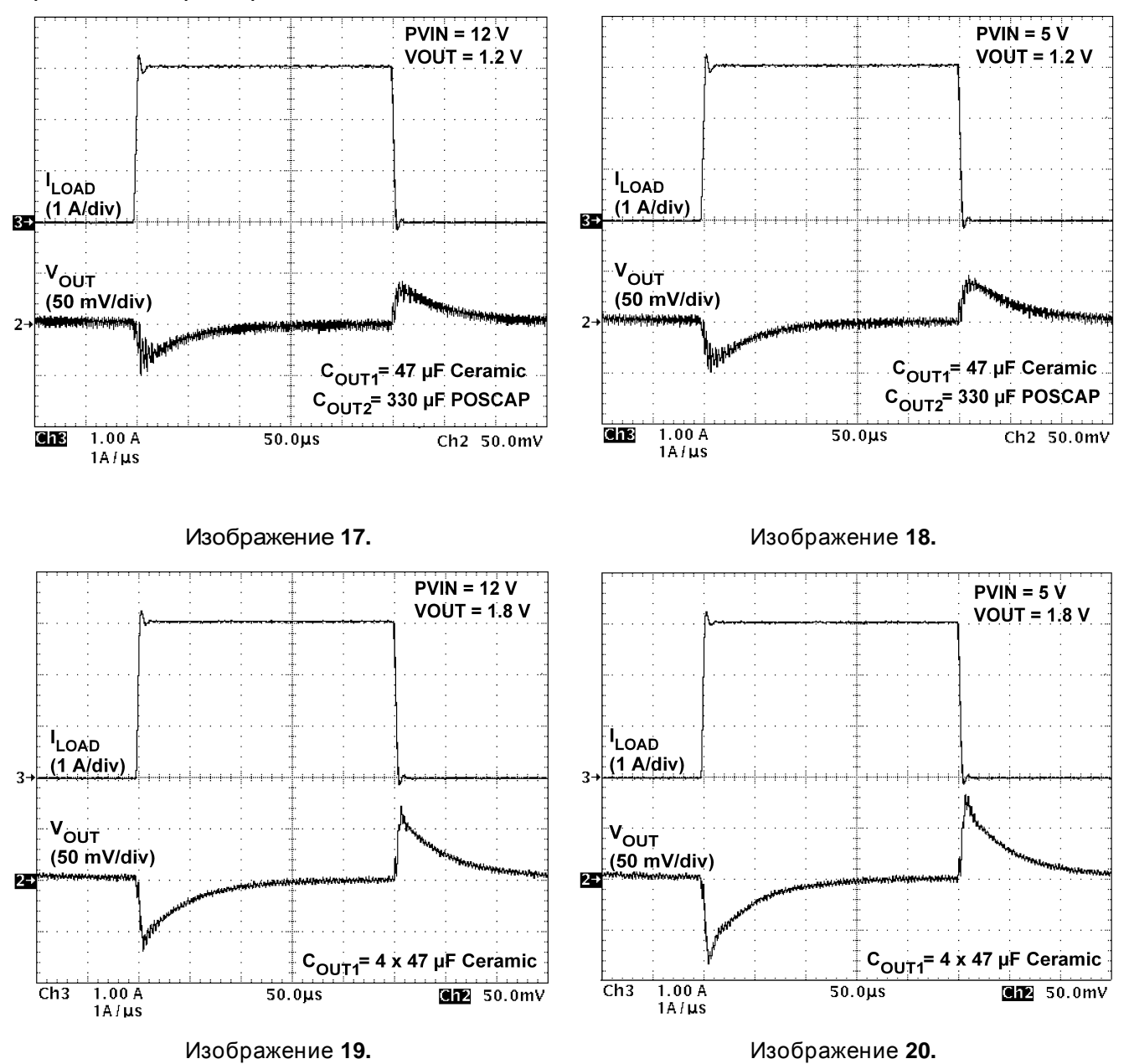

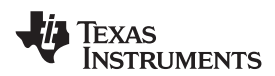

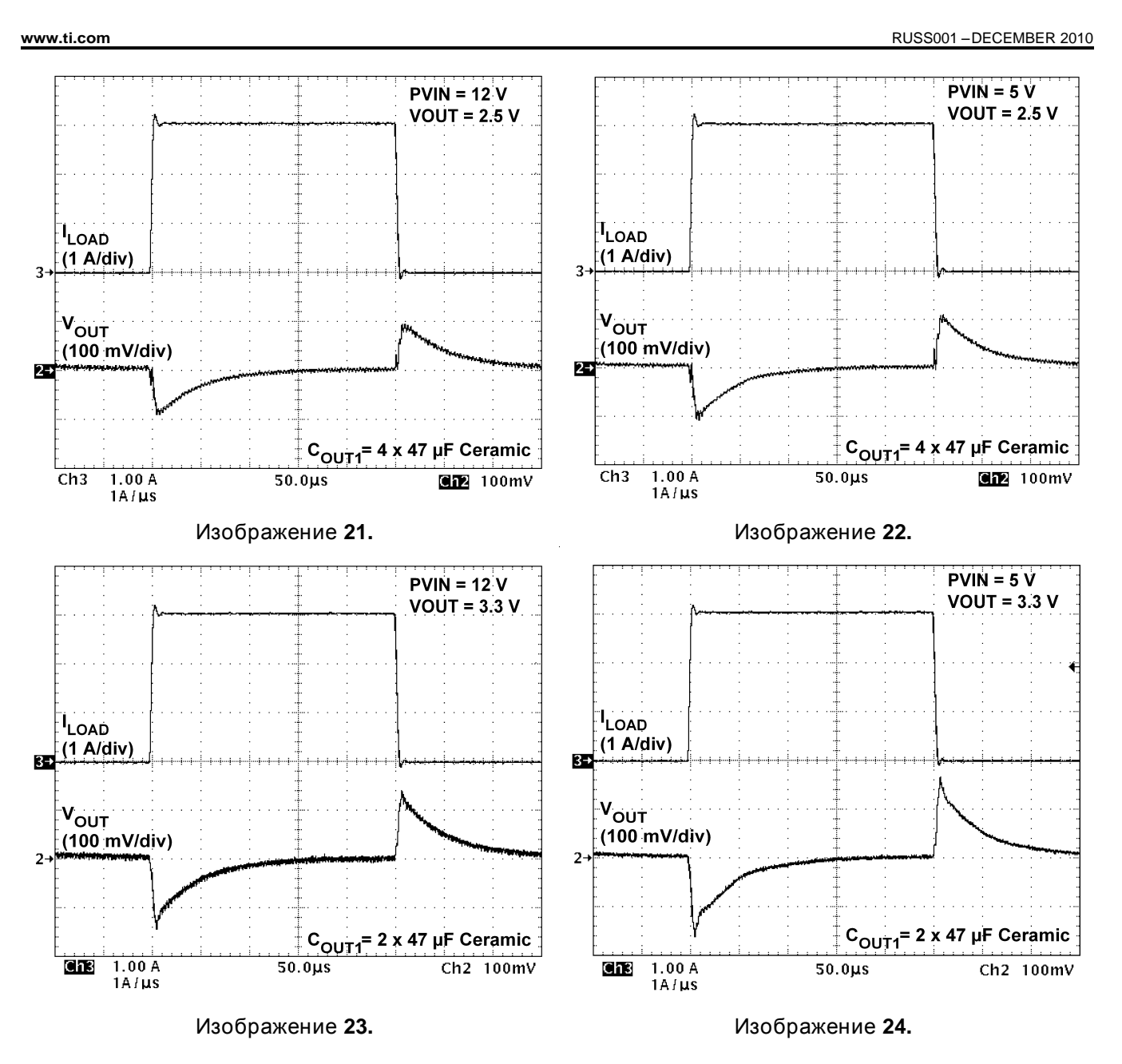

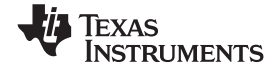

#### Схемы применений

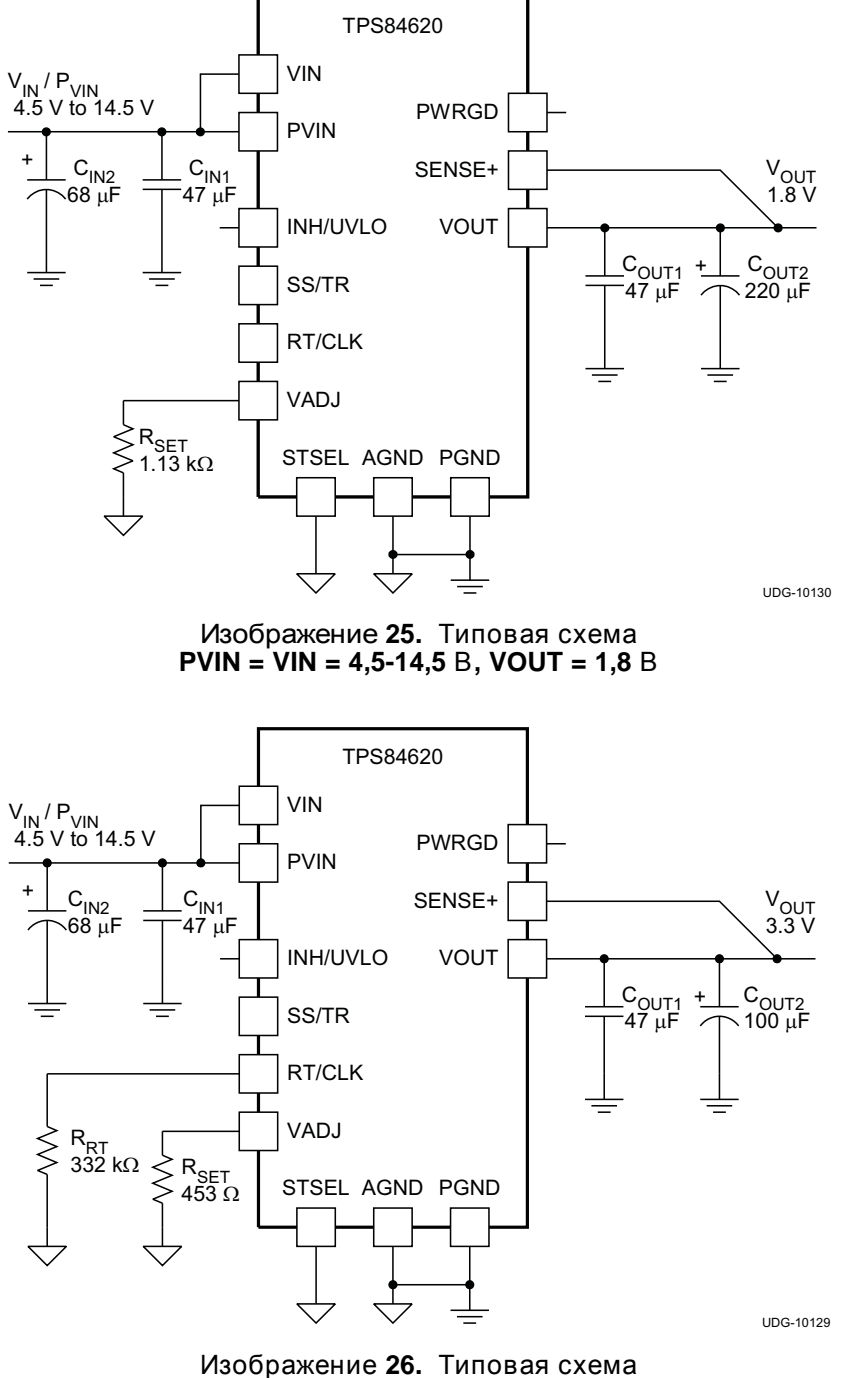

**PVIN = VIN = 4,5-14,5** В**, VOUT = 3,3** В

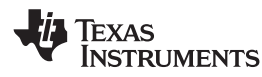

**[www.ti.com](http://www.ti.com)** RUSS001 – DECEMBER 2010

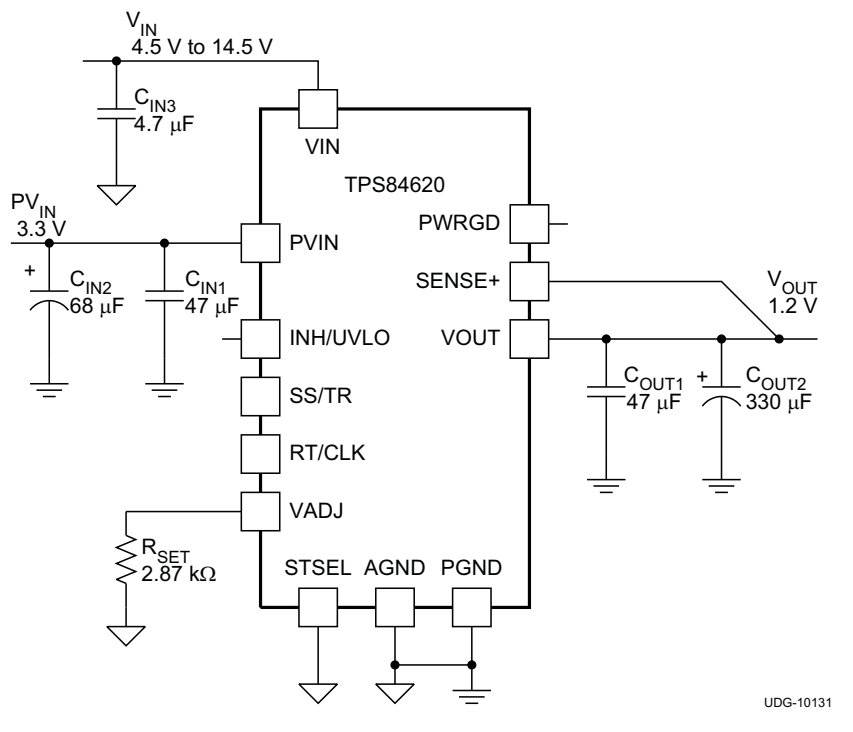

Изображение **27.** Типовая схема **PVIN = 3,3** В**, VIN = 4,5-14,5** В**, VOUT = 1,2** В

#### Входное напряжение **VIN** и **PVIN**

TPS84620 дает возможность разнообразного применения путем совместного или раздельного использования контактов VIN и PVIN. Напряжение VIN подается на внутренние схемы управления устройства. Напряжение PVIN обеспечивает входное напряжение для системы преобразователя мощности.

При совместном подключении входное напряжение для контактов VIN и PVIN может составлять от 4,5 В до 14,5 В. В случае использования контакта VIN отдельно от PVIN, напряжение на VIN должно составлять 4,5-14,5 В, а на PVIN - 1,6-14,5 В. Делитель напряжения, подключенный к контакту INH/UVLO, может соответственно регулировать любое из входных напряжений UVLO. Более подробную информацию см. в разделе [Программируемая](#page-28-0) блокировка понижения напряжения (UVLO) (UVLO) данного технического описания.

#### Корректный уровень выходного напряжения **(PWRGD)**

Контакт корректного уровня выходного напряжения PWRGD представляет собой выход открытого стока. Как только напряжение на контакте SENSE+ выходит за пределы значений от 94% до 106% установленного напряжения, срабатывает понижение напряжения на контакте PWRGD, и контакт отключается. Рекомендуемое значение сопротивления нагрузочного резистора - от 10 кОм до 100 кОм к источнику напряжения 5,5 В или ниже. Контакт PWRGD находится в заданном состоянии при значении VIN, превышающем 1,0 В, но при пониженной способности втекания тока. Контакт PWRGD достигает способности полного втекания тока, когда напряжение на контакте VIN превышает 4,5 В. Напряжение на контакте PWRGD падает, когда напряжение на SENSE+ ниже 91% или выше 109% заданного номинального напряжения. Напряжение на контакте PWRGD также падает в случае блокировки питания при пониженном напряжении (UVLO) на входе или защитного отключения при перегреве, при падении напряжения на контакте INH или если напряжение на контакте SS/TR ниже 1,4 В.

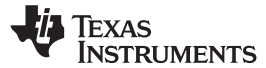

#### Характеристики включения питания

Если устройство TPS84620 сконфигурировано, как показано на схеме на первой странице, оно производит регулируемое выходное напряжение в соответствии с приложенным допустимым входным напряжением. При включении питания внутренняя схема плавного включения замедляет скорость роста выходного напряжения, тем самым ограничивая количество пускового тока, извлекаемого из источника входного тока. В схеме плавного включения предусмотрена кратковременная задержка от момента, когда распознано допустимое входное напряжение. На [Изображение](#page-21-0) 28 показаны формы сигналов при запуске для TPS84620, работающего с входным напряжением 5 В (PVIN=VIN) и с выходным напряжением, отрегулированным до 1,8 В. На [Изображение](#page-21-0) 29 показаны формы сигналов для TPS84620 при запуске при смещенной нагрузке. Формы сигналов были измерены с постоянной токовой нагрузкой 3 A.

<span id="page-21-0"></span>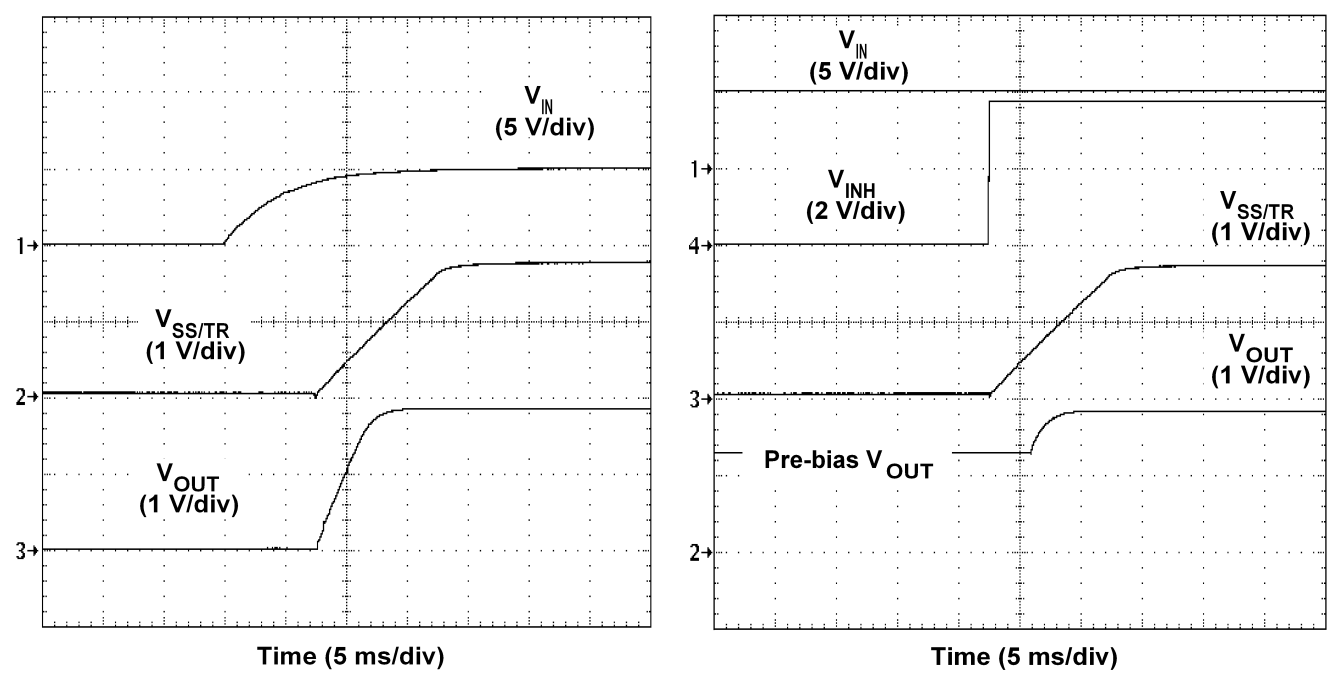

Изображение **28.** Формы сигналов при запуске Изображение **29.** Запуск при смещенной

# нагрузке

#### Запуск при смещенной нагрузке

Конструкция устройства TPS84620 предусматривает предотвращение выхода при смещенной нагрузке. Во время монотонного запуска со смещенной нагрузкой устройство TPS84620 не допускает втекания тока до тех пор, пока напряжение на контакте SS/TR не превысит 1,4 В.

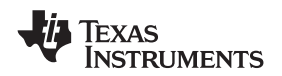

#### Дистанционное зондирование

Контакт SENSE+ необходимо подключить к  $V_{\text{OUT}}$  в непосредственной близости от нагрузки или прямо к выходным контактам устройства.

Подключение контакта SENSE+ к V<sub>OUT</sub> вблизи нагрузки улучшает эффективность регулировки напряжения непосредственно на нагрузке устройства, благодаря возможности компенсации любого перепада напряжения I-R между контактами на его выходе и нагрузкой. Причиной перепада напряжения I-R является высокий ток на выходе, проходящий через малое сопротивление контактов и трассировки. Он не должен превышать 300 мВ.

#### ПРИМЕЧАНИЕ

Функция дистанционного зондирования не предназначена для компенсации прямого падения напряжения нелинейных компонентов или частотно-зависимых компонентов, которые могут быть размещены последовательно с выходом преобразователя. Примерами могут быть диоды, осуществляющие операции ИЛИ, индукторы фильтров, ферритовые шайбы и предохранители. Если эти компоненты входят в подключение SENSE+, они эффективно помещаются внутрь контура управления стабилизации, что может отрицательно повлиять на стабильность регулятора.

#### Запрет **(INH)** вкл**./**выкл**.** выхода

Контакт INH обеспечивает электрическое управление включения/выключения устройства. Как только напряжение на контакте INH превышает пороговое напряжение, устройство начинает функционировать. Если напряжение контакта INH падает ниже порогового значения, преобразователь останавливается и входит в состояние малого тока в рабочей точке.

У контакта INH имеется внутренний источник нагрузочного тока, что дает пользователю возможность простого отключения контакта INH для активации устройства. Если для применения необходим контроль контакта INH, следует использовать устройство открытого стока/коллектора или соответствующий логический элемент для взаимодействия с контактом.

[Изображение](#page-22-0) 30 отображает типовое применение функции запрета. Контроль запрета имеет собственный внутренний потенциал повышения напряжения до VIN. Для управления этим входом рекомендуется устройство открытого коллектора или открытого стока.

При включении Q1 к контакту контроля запрета (INH) прикладывается низкое напряжение и отключается выход источника питания, показанный на [Изображение](#page-22-1) 31. При выключении Q1 источником питания выполняется плавное включение питания, как показано на [Изображение](#page-22-1) 32. Регулируемое выходное напряжение начинает подаваться с задержкой в 10 миллисекунд. Формы сигналов были измерены с постоянной токовой нагрузкой 3 A.

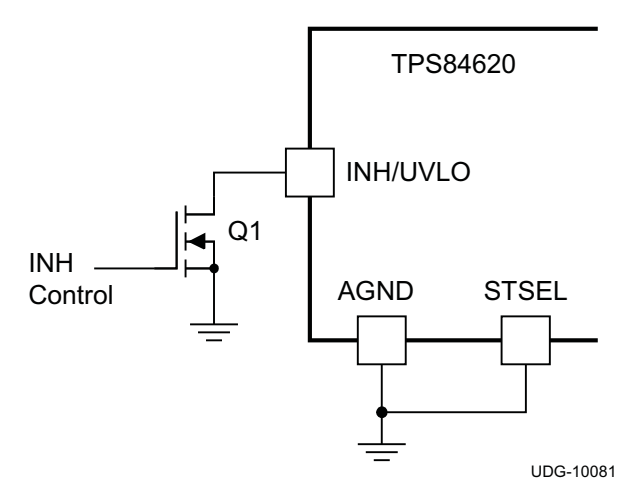

<span id="page-22-1"></span><span id="page-22-0"></span>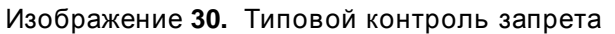

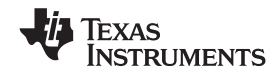

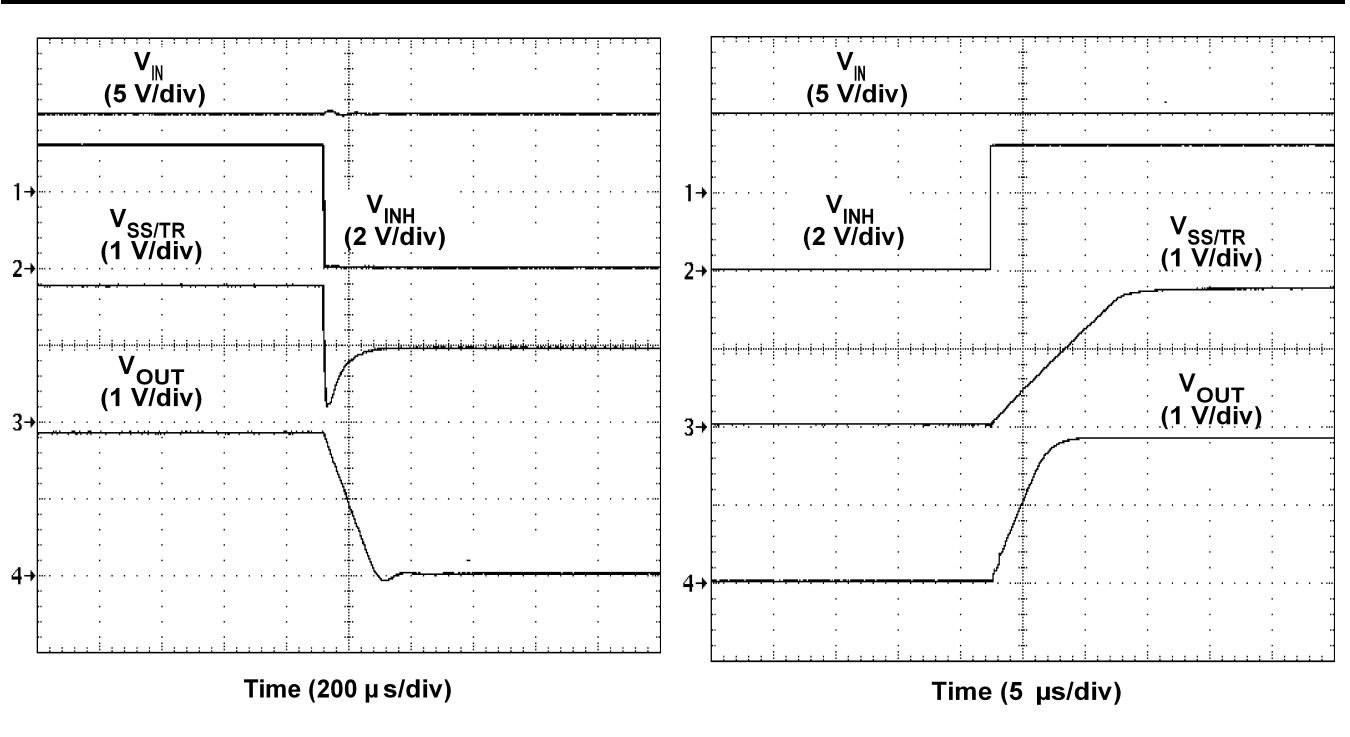

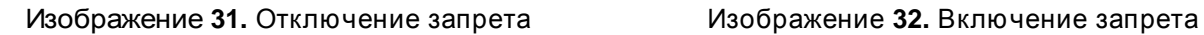

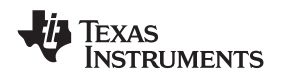

#### Плавный пуск **(SS/TR)**

Подключение контакта STSEL к AGND и оставление контакта SS/TR разомкнутым активирует внутренний конденсатор SS с интервалом плавного пуска приблизительно 1,1 мс. Добавление дополнительной емкости между контактом SS и AGND увеличивает время плавного пуска. На [Таблица](#page-24-0) 6 показан дополнительный конденсатор SS, подключенный к контакту SS/TR, и контакт STSEL, подключенный к AGND. Значения на конденсаторе и интервал задержки пуска см. на [Таблица](#page-24-0) 6 ниже.

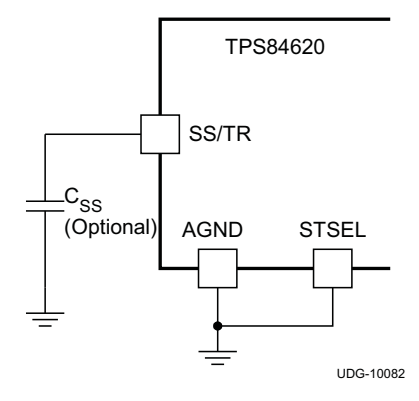

Изображение **33.** Соединение конденсатора плавного пуска **(CSS)** и **STSEL**

Таблица **6.** Значения ёмкости конденсатора плавного пуска и время задержки плавного пуска**.**

<span id="page-24-0"></span>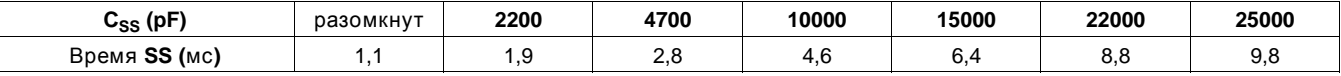

#### Защита от перегрузки по току

Для защиты от сбоев нагрузки в устройстве TPS84620 используется ограничение по току. Для защиты устройства от перегрузки по току предусмотрено пошаговое ограничение тока. В условиях перегрузки выходной ток ограничивается, а выходное напряжение понижается, как показано на [Изображение](#page-24-1) 34. При устранении условия перегрузки выходное напряжение возвращается к установленному напряжению, как показано на [Изображение](#page-24-1) 35.

<span id="page-24-1"></span>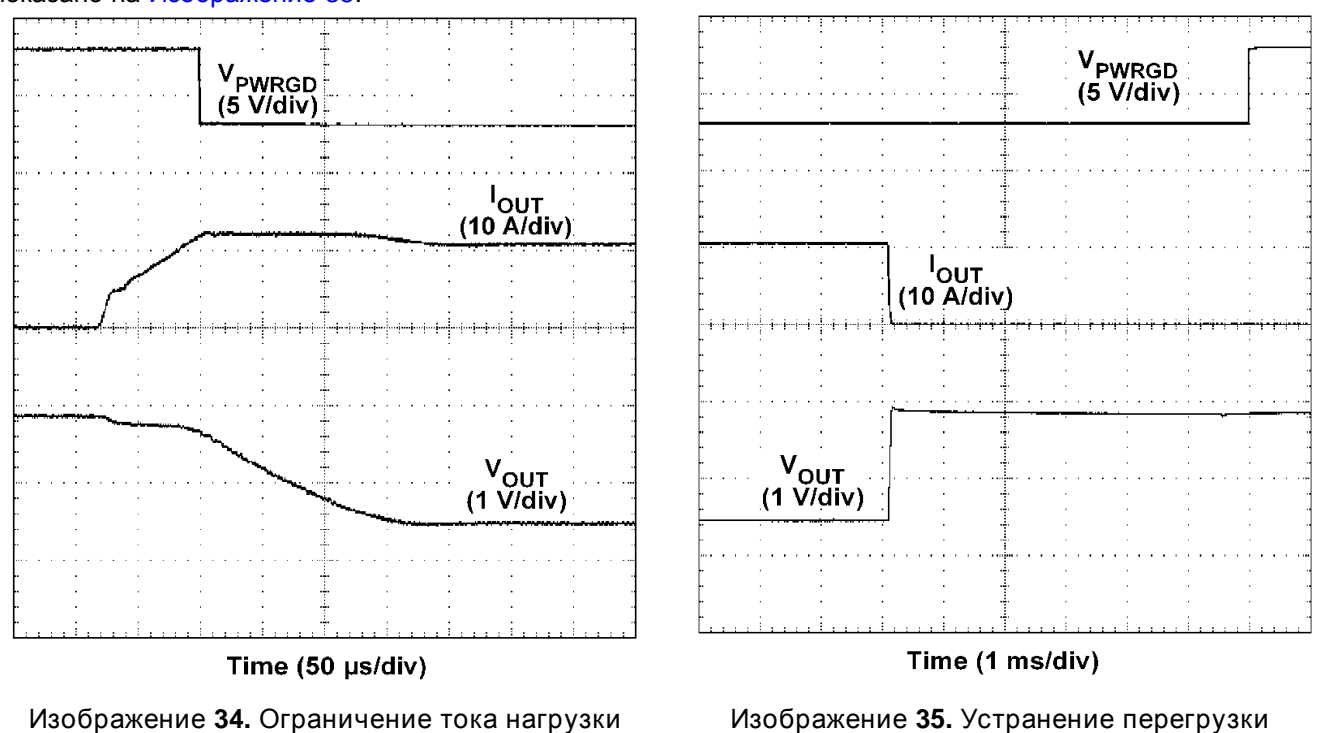

© 2010, Texas Instruments Incorporated 25

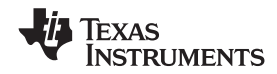

### Синхронизация **(CLK)**

Для возможности синхронизации с внешним источником в диапазоне частот от 480кГц до 780 кГц, а также простого переключения из режима RT в режим CLK используется внутренний контур, синхронизированный по фазе (PLL). Для реализации функции синхронизации следует подключить сигнал тактового меандра к контакту RT/CLK с рабочим циклом 20%-80%. Амплитуда сигнала синхронизации должна переходить ниже 0,8 В и выше 2,0 В. Начало цикла коммутации синхронизируется с задний фронтом импульса контакта RT/CLK. В случаях, когда необходимы и режим T, и режим CLK, устройство можно конфигурировать, как показано на .

До появления сигнала с внешнего таймера устройство работает в режиме RT, а частота коммутации задается резистором RT. При появлении сигнала с внешнего таймера режим CLK замещает режим RT. В первый раз, когда напряжение на контакте CLK превышает верхнее пороговое значение T/CLK (2,0 В), устройство переключается из режима RT в режим CLK, а контакт RT/CLK становится контактом с большим полным сопротивлением, когда PLL начинает захватывать частоту внешнего таймера. Переключение из режима CLK обратно в режим RT не рекомендуется, т. к. внутренняя частота коммутации, прежде чем вернуться к частоте коммутации, заданной резистором RT (RRT), сперва падает до 100 кГц.

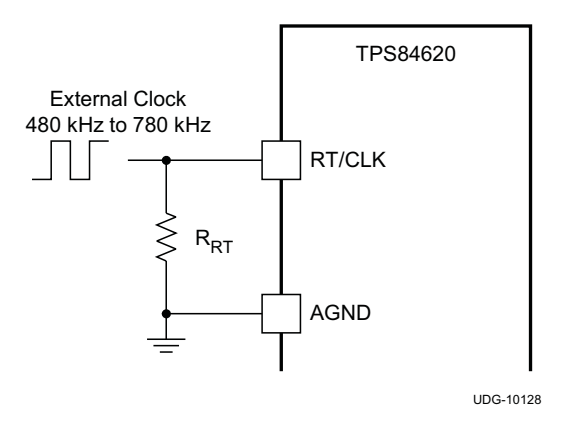

Изображение **36.** Конфигурация **CLK/RT**

Частоту синхронизации необходимо выбирать, исходя из выходных напряжений синхронизируемых устройств. На [Таблица](#page-25-0) 7 показаны допустимые частоты для заданного диапазона выходных напряжений. Для получения наиболее эффективных решений следует всегда синхронизировать по самой низкой допустимой частоте. Например, требуется синхронизировать три устройства TPS84620 с выходными напряжениями 1,2 В, 1,8 В и 2,5 В, причем все они питаются от PVIN = 12 В. На [Таблица](#page-25-0) 7 показано, что все три входные напряжения можно синхронизировать либо до 530 кГц, либо до 580 кГц. Для максимальной эффективности следует в качестве частоты синхронизации выбрать 530 кГц.

> Таблица **7.** Частота синхронизации в зависимости от выходного напряжения

<span id="page-25-0"></span>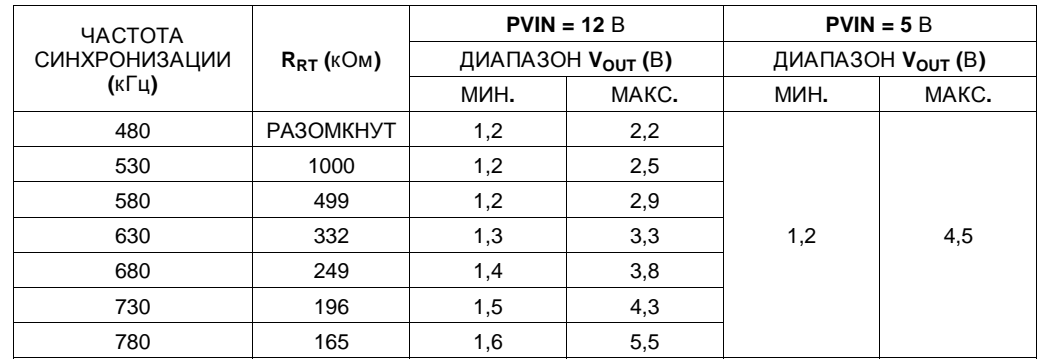

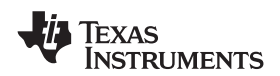

#### Задание последовательности **(SS/TR)**

Используя контакты SS/TR, INH и PWRGD, можно реализовать многие традиционные методы задания последовательности подачи питания. [Изображение](#page-26-0) 37 иллюстрирует последовательный метод с использованием двух устройств TPS84620. Контакт PWRGD первого устройства соединяется с контактом INH второго устройства, что позволяет активироваться второму источнику питания, как только первый источник достигает стабилизации. На [Изображение](#page-26-0) 38 показаны формы сигналов при последовательном включении двух устройств TPS84620.

<span id="page-26-0"></span>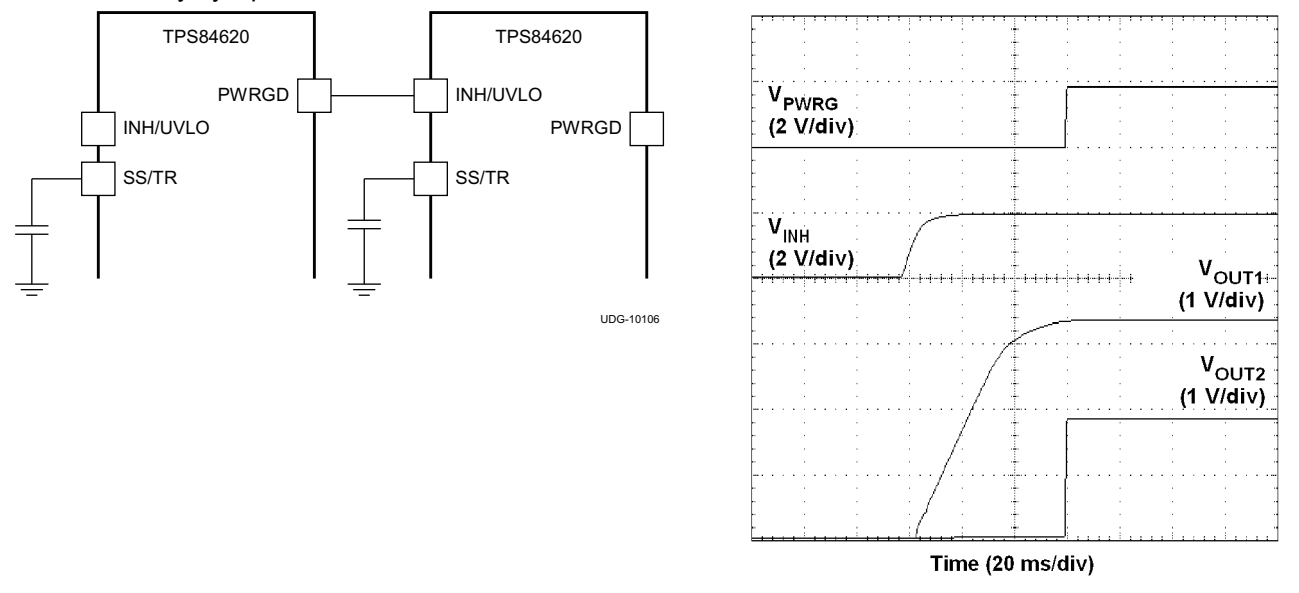

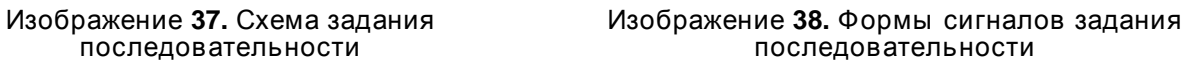

Одновременное задание последовательности источников питания можно реализовать при помощи подключения резистивной цепи R1 и R2, как показано на [Изображение](#page-27-0) 39, к выходу источника питания, который необходимо отследить, или к другому источнику опорного напряжения. На [Изображение](#page-27-0) 40 показаны формы сигналов одновременного включения двух устройств TPS84620. Для расчета значений R1 и R2 следует использовать [Equation](#page-26-1) 2 и [Equation](#page-26-1) 3.

<span id="page-26-1"></span>
$$
R1 = \frac{(V_{\text{OUT2}} \times 12.6)}{0.8} (k\Omega)
$$

Texas **NSTRUMENTS** 

#### <span id="page-27-0"></span>RUSS001 –DECEMBER 2010 **[www.ti.com](http://www.ti.com)**

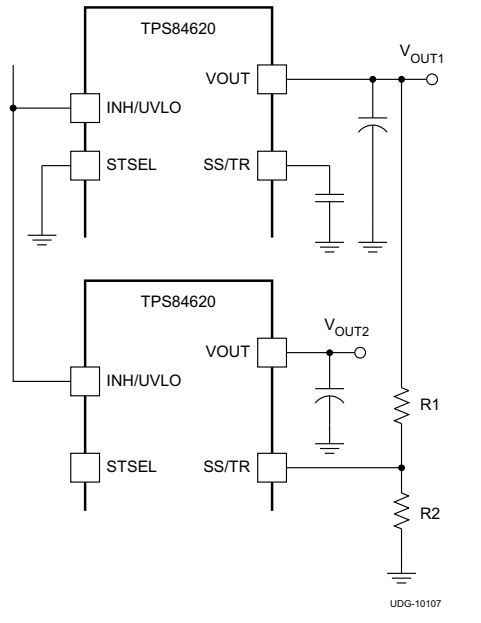

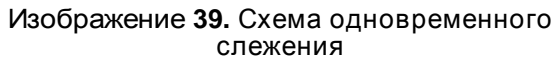

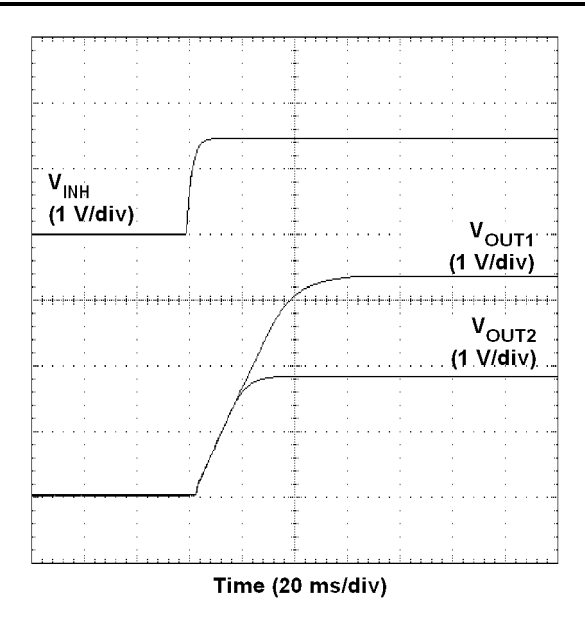

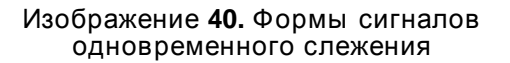

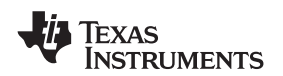

#### **[www.ti.com](http://www.ti.com)** RUSS001 – DECEMBER 2010

#### <span id="page-28-0"></span>Программируемая блокировка понижения напряжения **(UVLO)**

В TPS84620 реализована внутренняя схема UVLO на контакте VIN. Устройство отключается, если напряжение на контакте VIN падает ниже внутреннего порога VIN UVLO. Нарастающий порог внутреннего VIN UVLO составляет 4,5 В (макс.) с типовым гистерезисом 150 мВ.

<span id="page-28-1"></span>Если требуется либо более высокий порог UVLO на контакте VIN, либо более высокий порог UVLO для комбинации VIN и PVIN, то контакт UVLO можно конфигурировать, как показано на [Изображение](#page-28-1) 41 или [Изображение](#page-28-1) 42. В [Таблица](#page-28-2) 8 приведены стандартные значения для  $R_{UVLO1}$  и  $R_{UVLO2}$  для регулировки повышения напряжения на VIN UVLO.

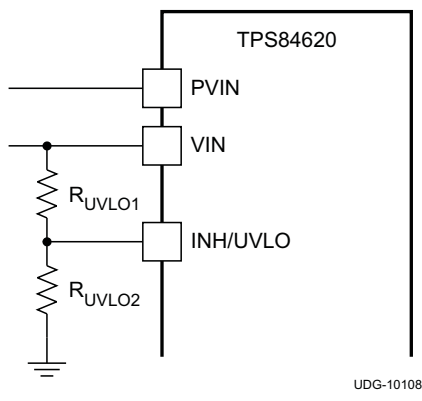

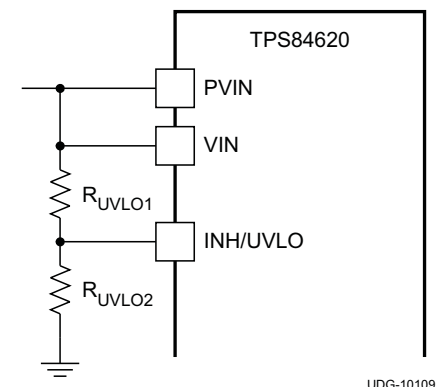

Изображение **41.** Схема с возможностью Изображение **42.** Схема с возможностью регулировки **VIN UVLO** регулировки блокировки понижения напряжения **VIN** и **PVIN**

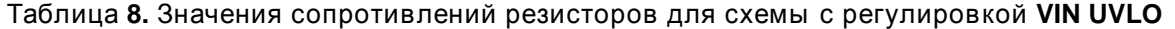

<span id="page-28-2"></span>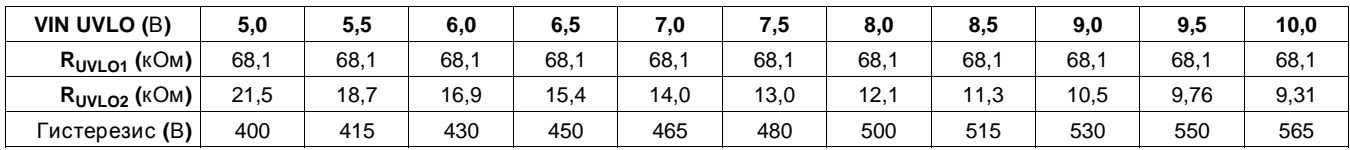

В случае применения раздельного шинопровода, если требуется вторичное UVLO на PVIN, VIN должно быть ≥ 4,5 В. На [Изображение](#page-28-3) 43 показана соответствующая конфигурация PVIN UVLO. Для выбора  $R_{UVLO1}$  и  $R_{UVLO2}$  для PVIN следует воспользоваться [Таблица](#page-29-0) 9. Если заданное PVIN UVLO меньше, чем 3,0 В, необходимо добавить опорный диод на 5,1 В, обеспечивающий фиксацию напряжения на контакте UVLO ниже 6 В.

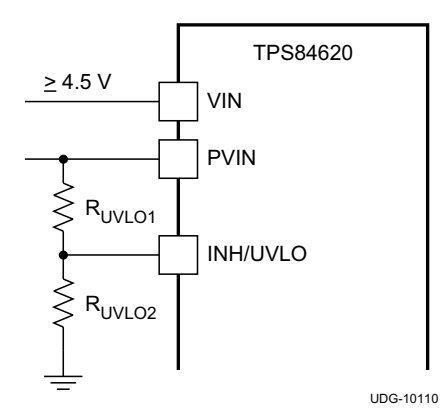

<span id="page-28-3"></span>Изображение **43.** Схема с возможностью регулировки блокировки понижения напряжения **PVIN (VIN** ≥**4,5** В**)**

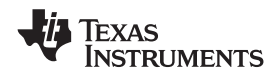

Таблица **9.** Значения сопротивлений резисторов для схемы с регулировкой **PVIN UVLO (VIN** ≥**4,5** В**)**

<span id="page-29-0"></span>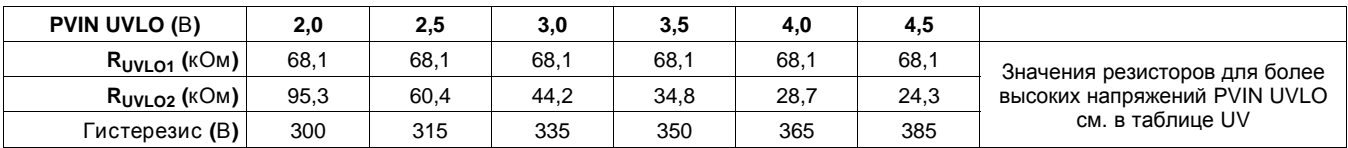

#### Защитное отключение при перегреве

Внутренние схемы защитного отключения при перегреве вызывают остановку преобразователя, если температура перехода превышает 175°C (стандартное значение). Устройство производит повтор установленной последовательности включения питания, если температура перехода падает ниже 165°C (стандартное значение).

#### Замечания о топологии

Для достижения оптимальных электрических и тепловых характеристик необходима оптимизированная топология печатных плат. На [Изображение](#page-30-0) 44 показана типовая топология печатной платы. Рекомендации по оптимизации топологии:

- Следует использовать медные участки большой площади для слоев питания (VIN, VOUT и PGND) для минимизации потерь на электропроводность и термического напряжения.
- Керамические входные и выходные конденсаторы следует размещать вблизи контактов модулей для минимизации высокочастотного шума.
- Дополнительные выходные конденсаторы следует располагать между керамическим конденсатором и нагрузкой.
- Предназначенный медный участок AGND следует поместить под TPS84620.
- Медный участок PH должен быть изолирован от медного участка VOUT при помощи медного участка AGND.
- Медный участок AGND и медный участок PGND следует соединить в одной точке возле выходных конденсаторов.
- Следует поместить  $R_{\text{SFT}}$ ,  $R_{\text{RT}}$  и  $C_{\text{SS}}$  как можно ближе к соответствующим контактам.
- Для соединения слоев питания с внутренними слоями следует использовать множественные сквозные отверстия.

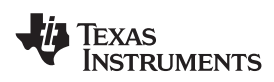

**[www.ti.com](http://www.ti.com)** RUSS001 – DECEMBER 2010

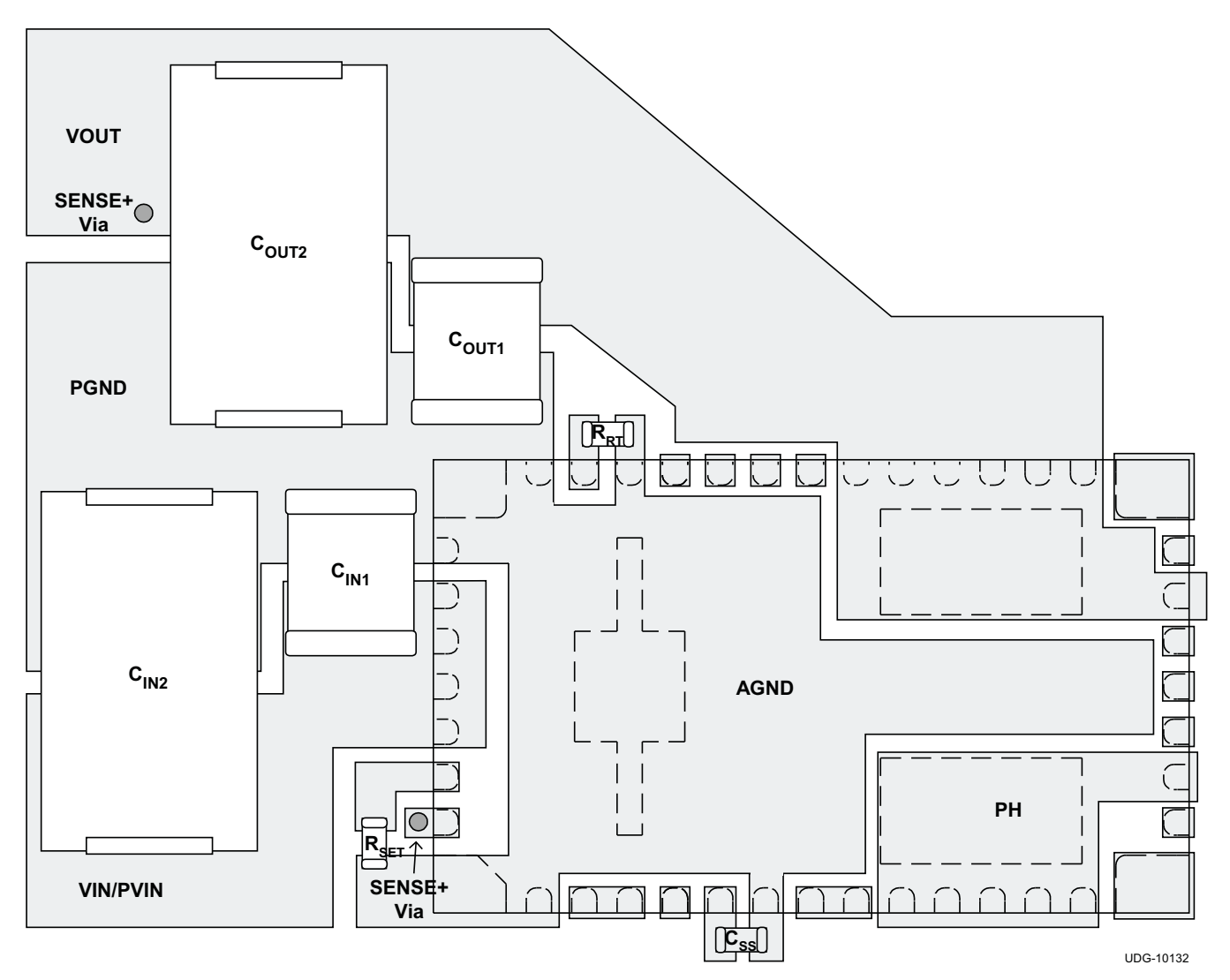

<span id="page-30-0"></span>Изображение **44.** Типовая рекомендуемая топология

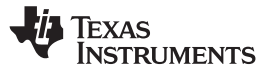

#### Электромагнитные помехи

Устройство TPS84620 соответствует стандарту EN55022 класса В по излучению. На [Изображение](#page-31-0) 45 и [Изображение](#page-31-0) 46 показаны типовые примеры графиков излучения для TPS84620, функционирующего при напряжениях, соответственно, от 5 В до 12 В. Оба графика включают диаграммы направленности антенны в горизонтальном и вертикальном положениях.

<span id="page-31-0"></span>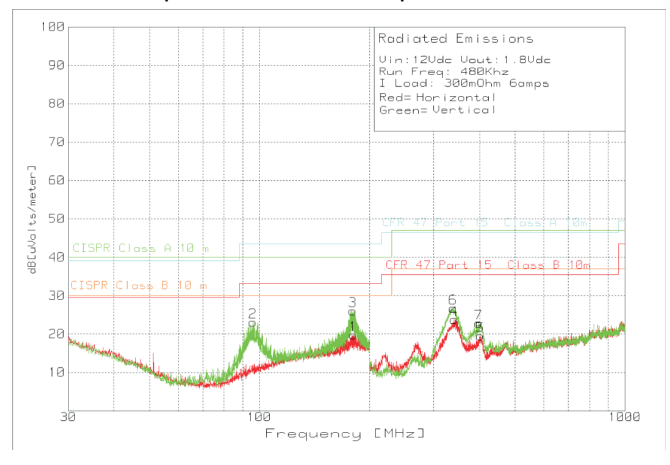

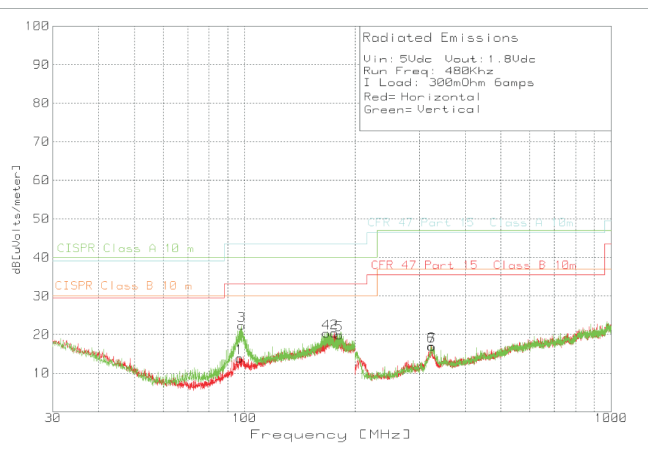

Изображение **45.** Уровень излучения при **5** В на Изображение **46.** Уровень излучения при **12** В на

входе**, 1,8** В на входе и нагрузке **6 A (EN55022,** входе**, 1,8** В на выходе и нагрузке **6 A (EN55022,** класс **B)** Класс **B)**

#### **IMPORTANT NOTICE**

Texas Instruments Incorporated and its subsidiaries (TI) reserve the right to make corrections, modifications, enhancements, improvements, and other changes to its products and services at any time and to discontinue any product or service without notice. Customers should obtain the latest relevant information before placing orders and should verify that such information is current and complete. All products are sold subject to TI's terms and conditions of sale supplied at the time of order acknowledgment.

TI warrants performance of its hardware products to the specifications applicable at the time of sale in accordance with TI's standard warranty. Testing and other quality control techniques are used to the extent TI deems necessary to support this warranty. Except where mandated by government requirements, testing of all parameters of each product is not necessarily performed.

TI assumes no liability for applications assistance or customer product design. Customers are responsible for their products and applications using TI components. To minimize the risks associated with customer products and applications, customers should provide adequate design and operating safeguards.

TI does not warrant or represent that any license, either express or implied, is granted under any TI patent right, copyright, mask work right, or other TI intellectual property right relating to any combination, machine, or process in which TI products or services are used. Information published by TI regarding third-party products or services does not constitute a license from TI to use such products or services or a warranty or endorsement thereof. Use of such information may require a license from a third party under the patents or other intellectual property of the third party, or a license from TI under the patents or other intellectual property of TI.

Reproduction of TI information in TI data books or data sheets is permissible only if reproduction is without alteration and is accompanied by all associated warranties, conditions, limitations, and notices. Reproduction of this information with alteration is an unfair and deceptive business practice. TI is not responsible or liable for such altered documentation. Information of third parties may be subject to additional restrictions.

Resale of TI products or services with statements different from or beyond the parameters stated by TI for that product or service voids all express and any implied warranties for the associated TI product or service and is an unfair and deceptive business practice. TI is not responsible or liable for any such statements.

TI products are not authorized for use in safety-critical applications (such as life support) where a failure of the TI product would reasonably be expected to cause severe personal injury or death, unless officers of the parties have executed an agreement specifically governing such use. Buyers represent that they have all necessary expertise in the safety and regulatory ramifications of their applications, and acknowledge and agree that they are solely responsible for all legal, regulatory and safety-related requirements concerning their products and any use of TI products in such safety-critical applications, notwithstanding any applications-related information or support that may be provided by TI. Further, Buyers must fully indemnify TI and its representatives against any damages arising out of the use of TI products in such safety-critical applications.

TI products are neither designed nor intended for use in military/aerospace applications or environments unless the TI products are specifically designated by TI as military-grade or "enhanced plastic." Only products designated by TI as military-grade meet military specifications. Buyers acknowledge and agree that any such use of TI products which TI has not designated as military-grade is solely at the Buyer's risk, and that they are solely responsible for compliance with all legal and regulatory requirements in connection with such use.

TI products are neither designed nor intended for use in automotive applications or environments unless the specific TI products are designated by TI as compliant with ISO/TS 16949 requirements. Buyers acknowledge and agree that, if they use any non-designated products in automotive applications, TI will not be responsible for any failure to meet such requirements.

Following are URLs where you can obtain information on other Texas Instruments products and application solutions:

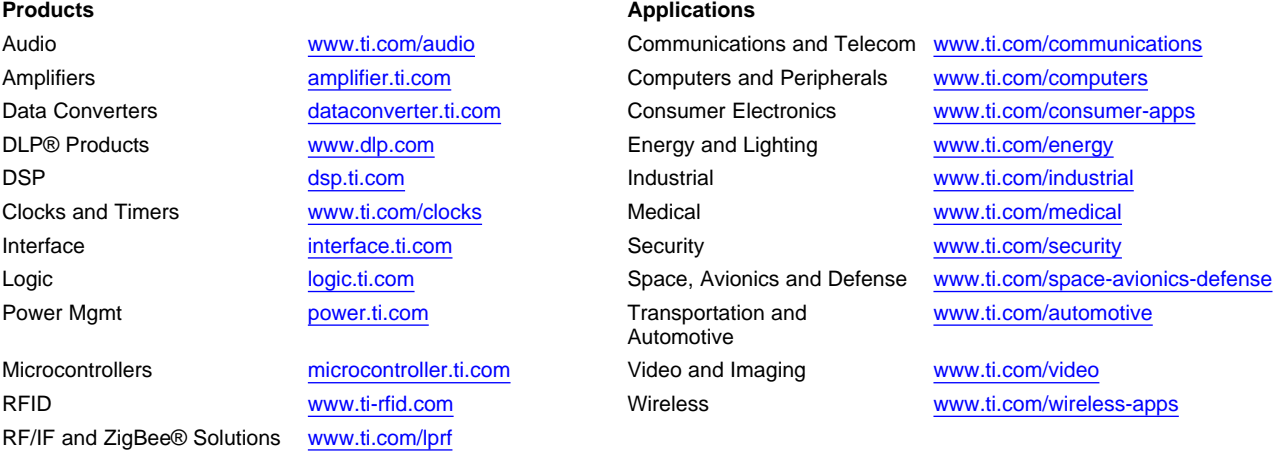

**TI E2E Community Home Page** [e2e.ti.com](http://e2e.ti.com)

Mailing Address: Texas Instruments, Post Office Box 655303, Dallas, Texas 75265 Copyright © 2011, Texas Instruments Incorporated